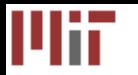

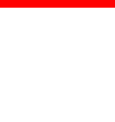

# Teleport Messaging for Distributed Stream Programs

William Thies, Michal Karczmarek, Janis Sermulins, Rodric Rabbah and Saman Amarasinghe

> Massachusetts Institute of Technology PPoPP 2005

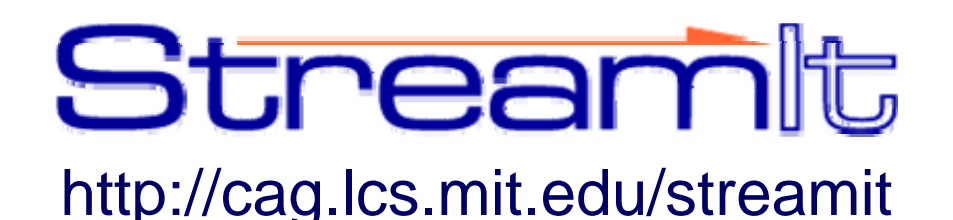

*Please note: This presentation was updated in September 2006 to simplify the timing of upstream messages. The corresponding update of the paper is available at http://cag.csail.mit.edu/commit/papers/05/thies-ppopp05.pdf*

# Streaming Application Domain

- Based on a stream of data
	- – Radar tracking, microphone arrays, HDTV editing, cell phone base stations
	- Graphics, multimedia, software radio
- Properties of stream programs
	- –Regular and repeating computation
	- – Parallel, independent actors with explicit communication
	- Data items have short lifetimes
- Amenable to aggressive<br>compiler optimization [ASPLOS '02, PLDI '03, LCTES'03, LCTES '05]

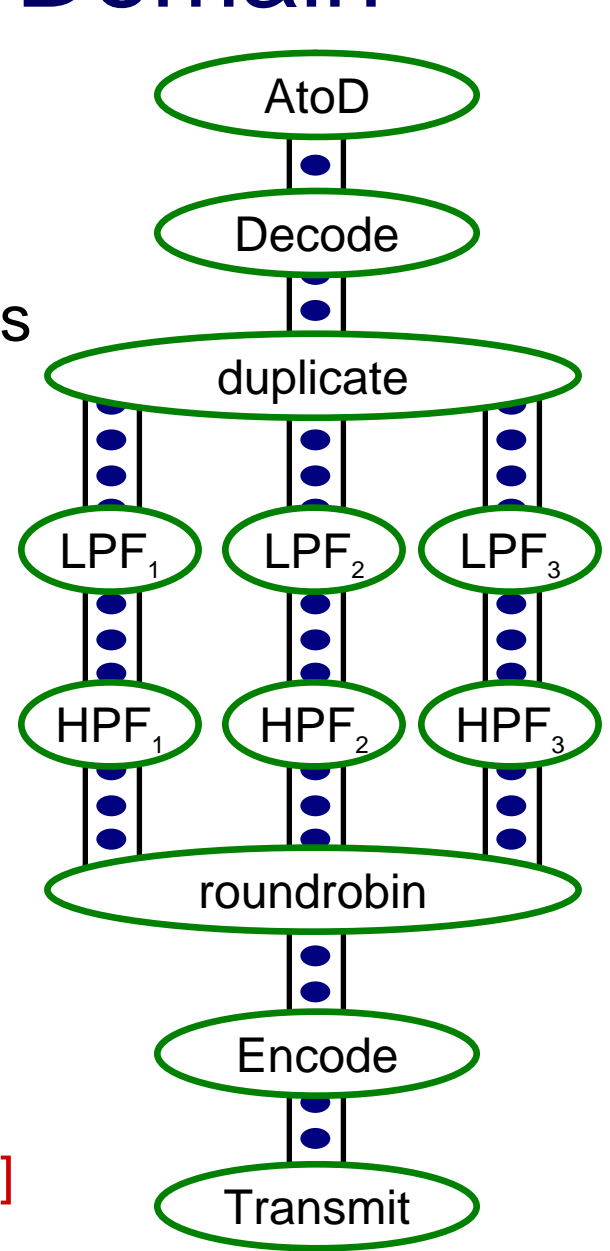

2

## Control Messages

- Occasionally, low-bandwidth control messages are sent between actors
- Often demands precise timing
	- Communications: adjust protocol, amplification, compression
	- Network router: cancel invalid packet
	- Adaptive beamformer: track a target
	- Respond to user input, runtime errors
	- Frequency hopping radio
- What is the right programming model?
- How to implement efficiently?

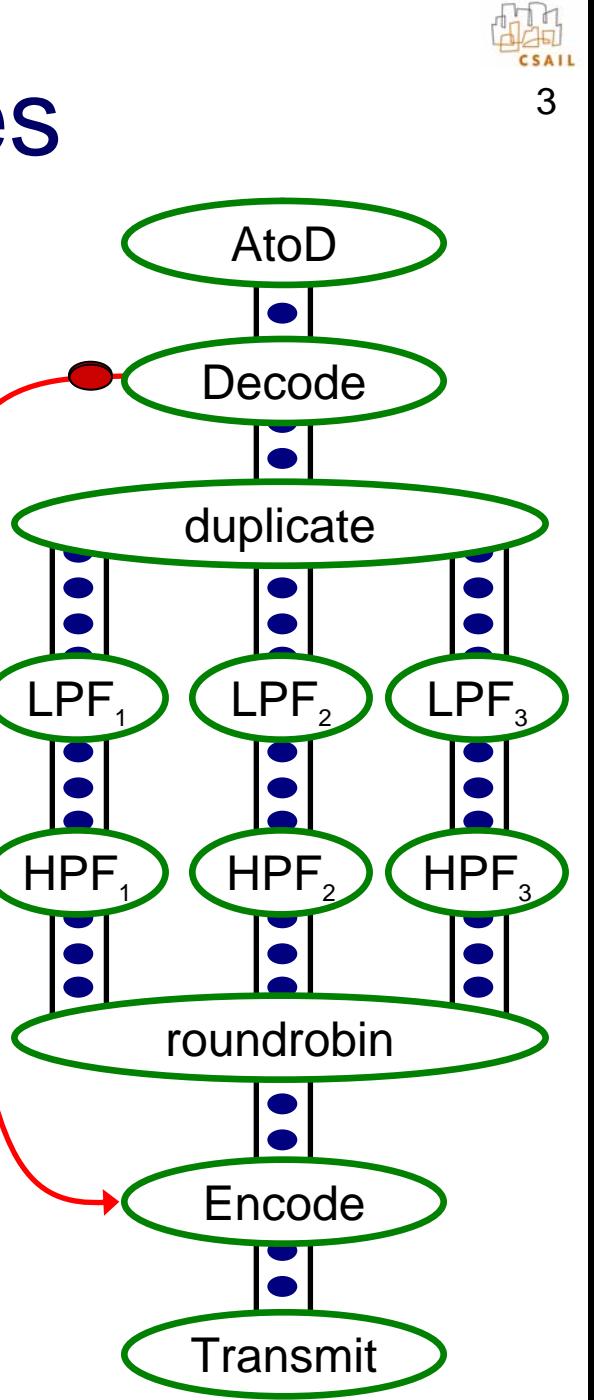

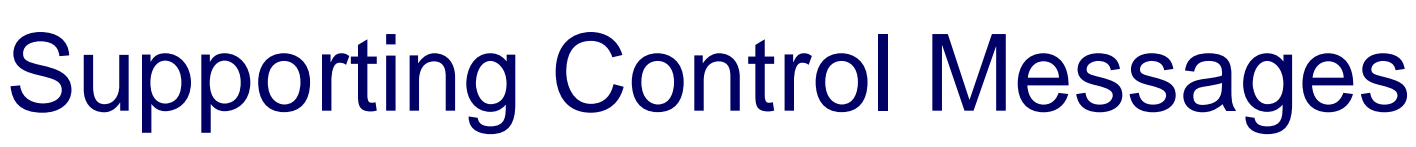

- • Option 1: Synchronous method call
	- PRO: delivery transparent to user
	- CON: timing is unclear
		- limits parallelism

- Option 2: Embed message in stream
	- PRO: message arrives with data
	- CON: complicates filter code
		- complicates stream graph
		- runtime overhead

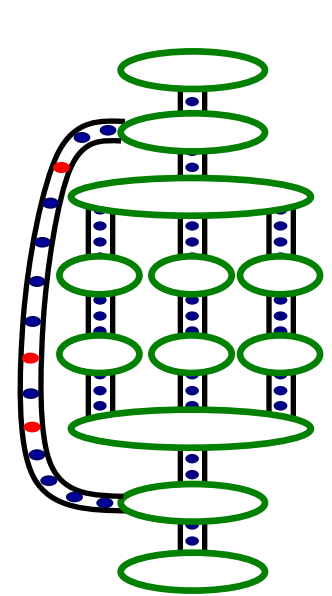

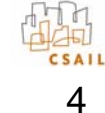

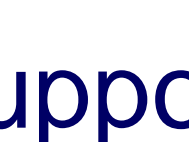

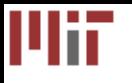

## Teleport Messaging

• Looks like method call, but timed relative to data in the stream

> TargetFilter x; if newProtocol(p) { x.setProtocol(p) @ 2; }

void setProtocol(int p) { reconfig(p);

• PRO:

- – simple and precise for user
	- adjustable latency

}

- can send upstream or downstream
- exposes dependences to compiler

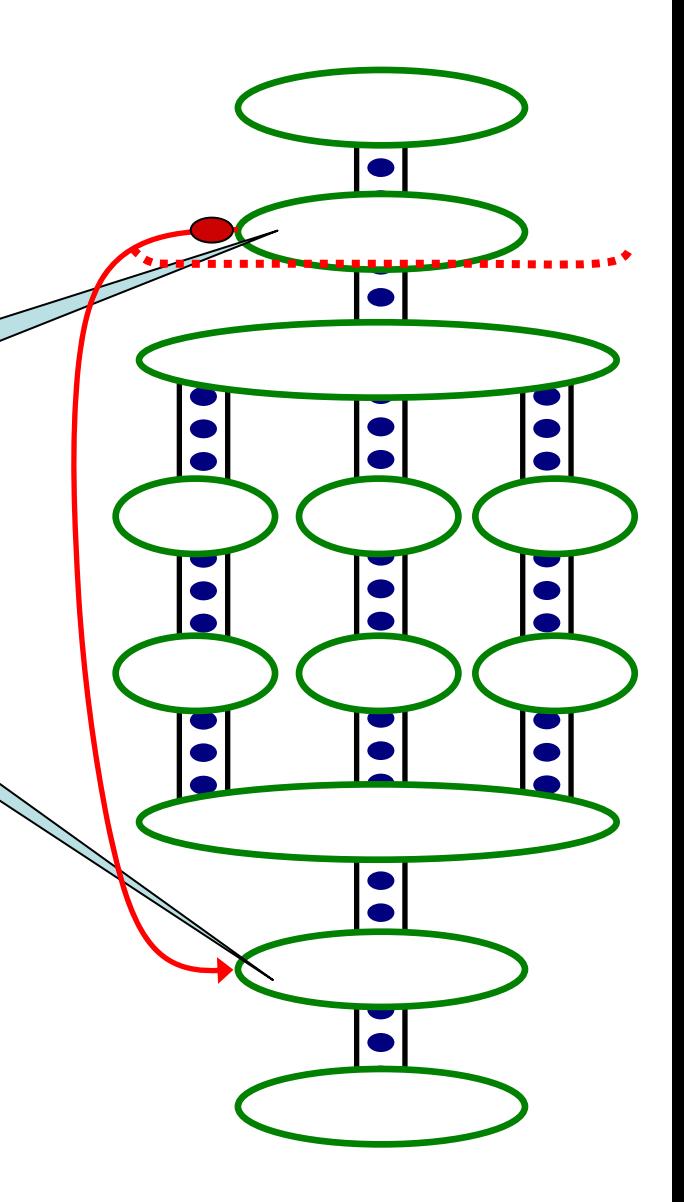

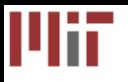

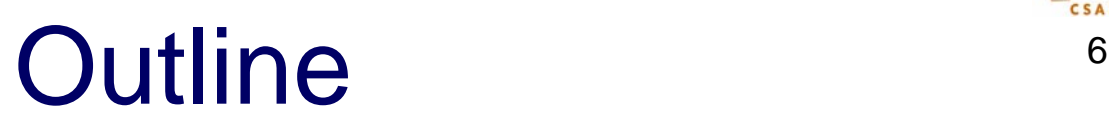

- StreamIt
- Teleport Messaging
- Case Study
- Related Work and Conclusion

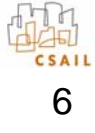

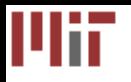

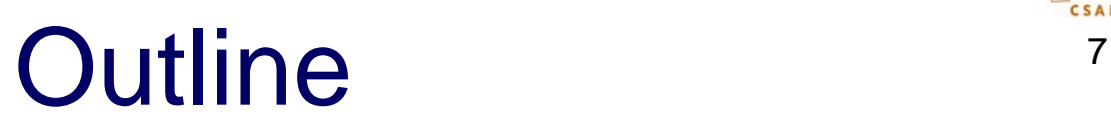

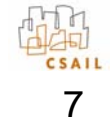

- StreamIt
- Teleport Messaging
- Case Study
- Related Work and Conclusion

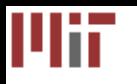

–

## Model of Computation

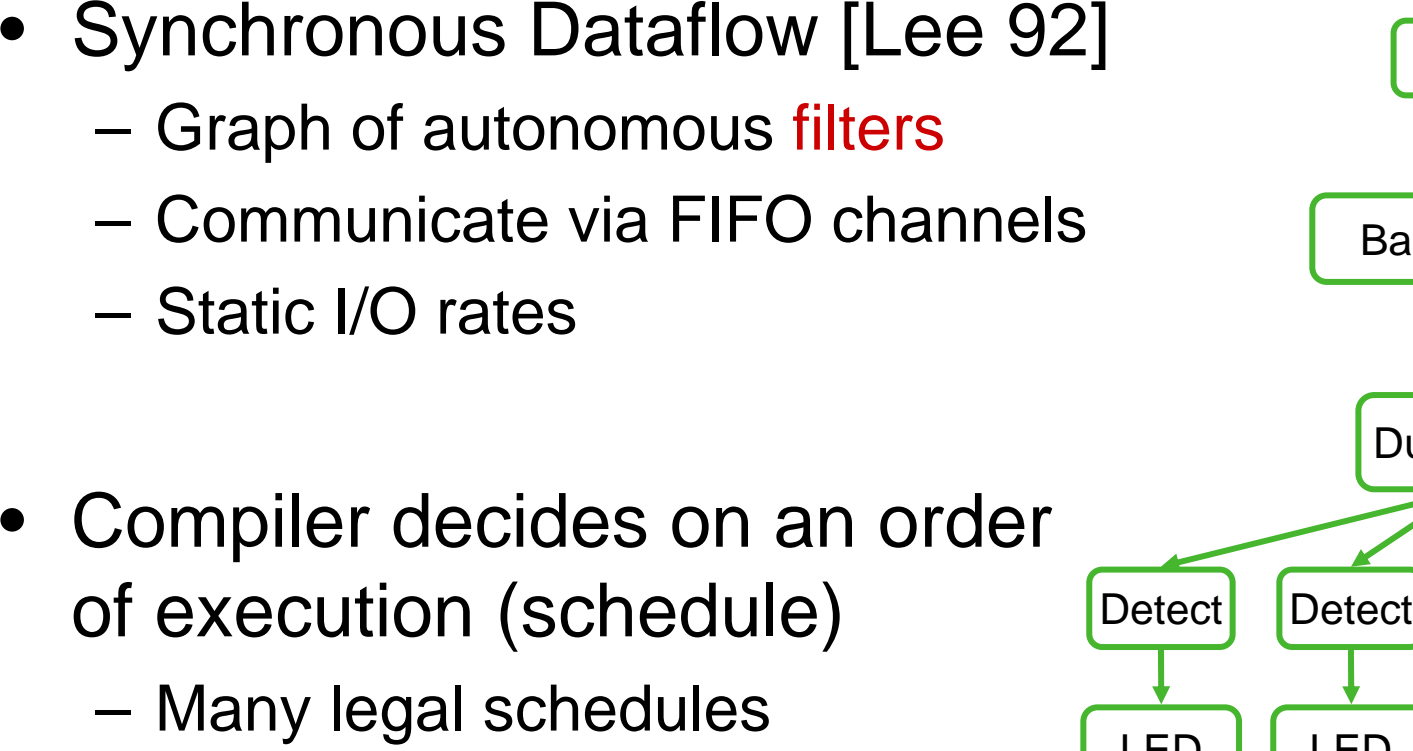

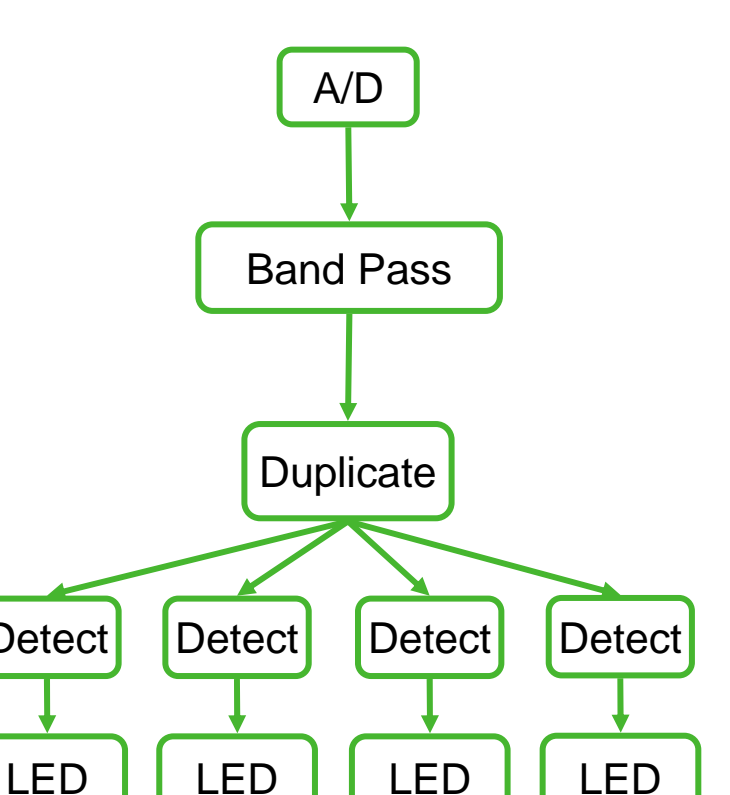

8

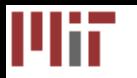

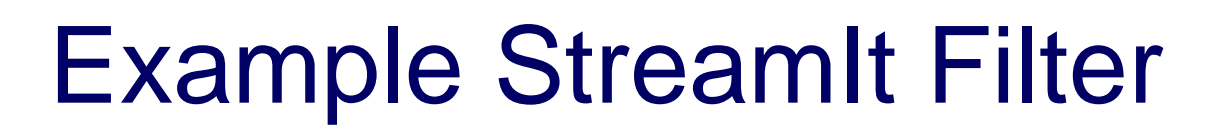

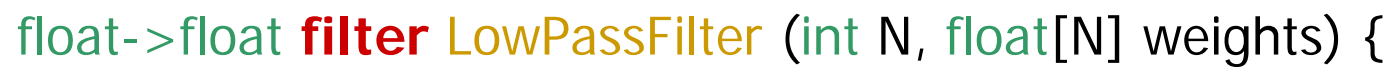

```
work peek N push 
1 pop 1 {
   float result = 0<sub>i</sub>for
(int i=0; i<weights.length; i++) {
      result += weights[i] * peek(i);
   }
  push(result);
  pop();
}
```
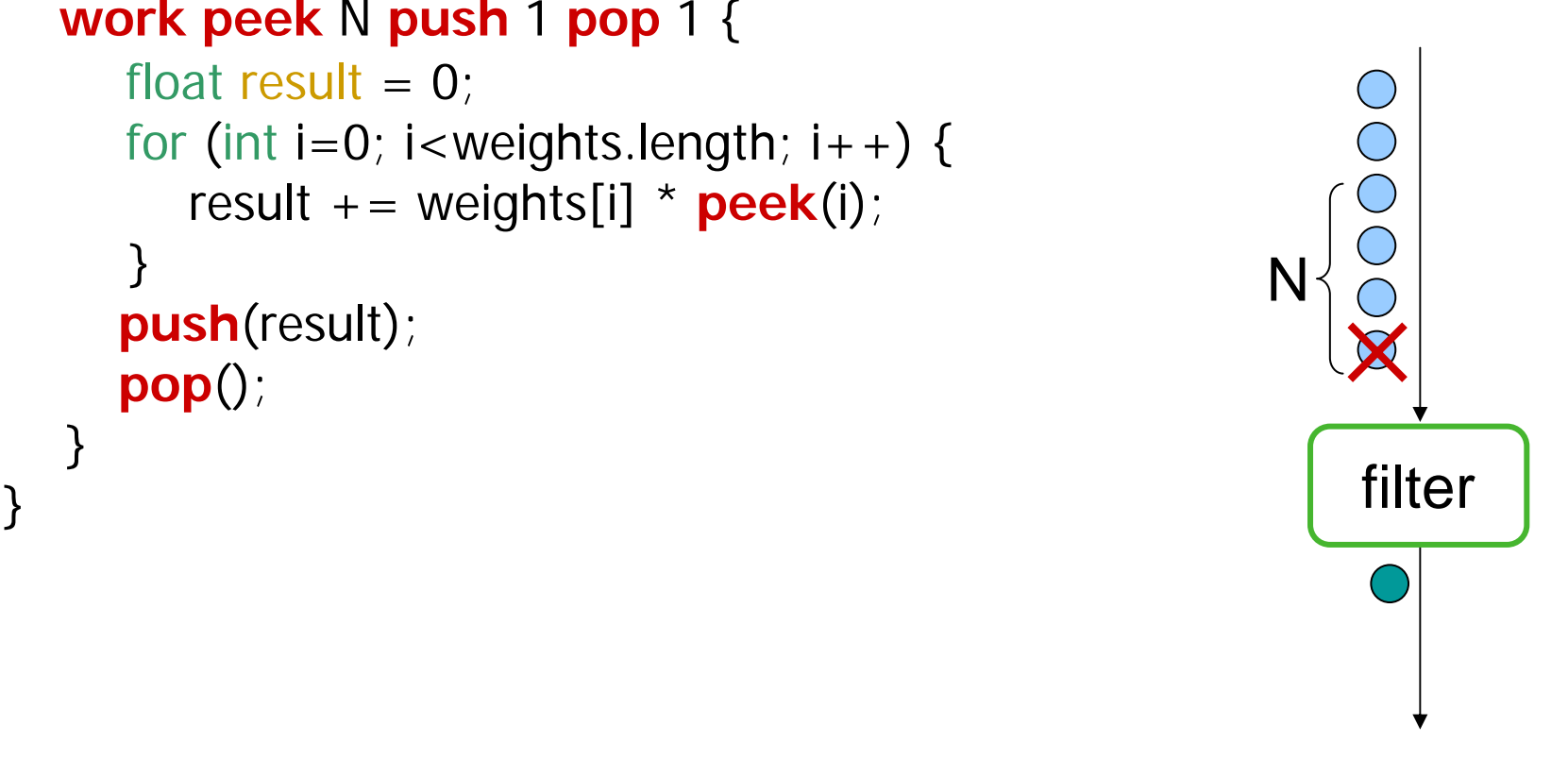

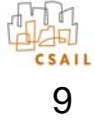

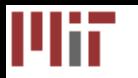

ر<br>ر

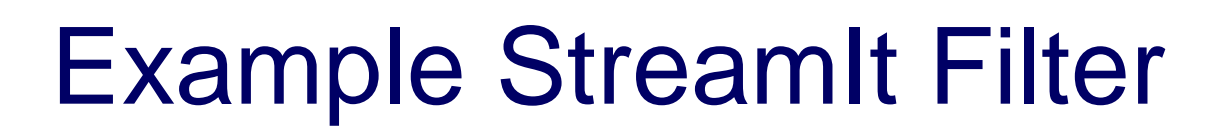

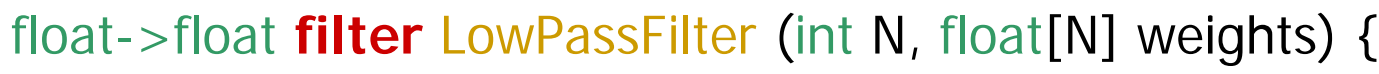

```
work peek N push 
1 pop 1 {
   float result = 0<sub>i</sub>for
(int i=0; i<weights.length; i++) {
      result += weights[i] * peek(i);
   }
  push(result);
  pop();
}
```

```
handler setWeights(float[N] _weights) {
  weights = _weights;
}
```
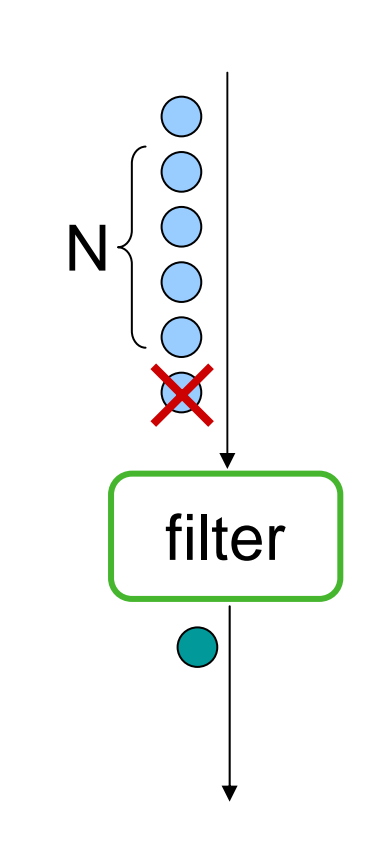

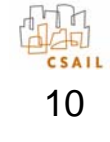

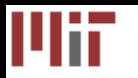

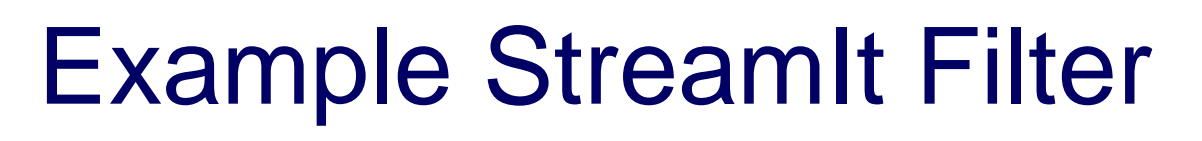

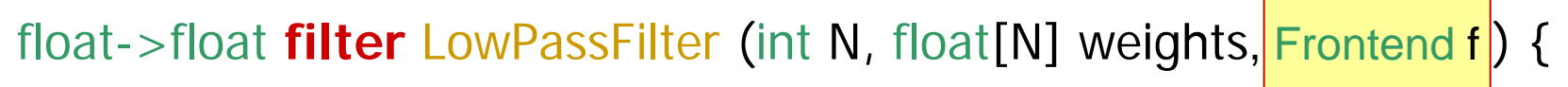

```
work peek N push 
1 pop 1 {
   float result = 0<sub>i</sub>for
(int i=0; i<weights.length; i++) {
      result += weights[i] * peek(i);
   }
   if (result == 0) {
      f.increaseGain() @ [2:5]; 
   }
```

```
push(result);
pop();
```
}

ر<br>ر

```
handler setWeights(float[N] _weights) {
  weights = _weights;
}
```
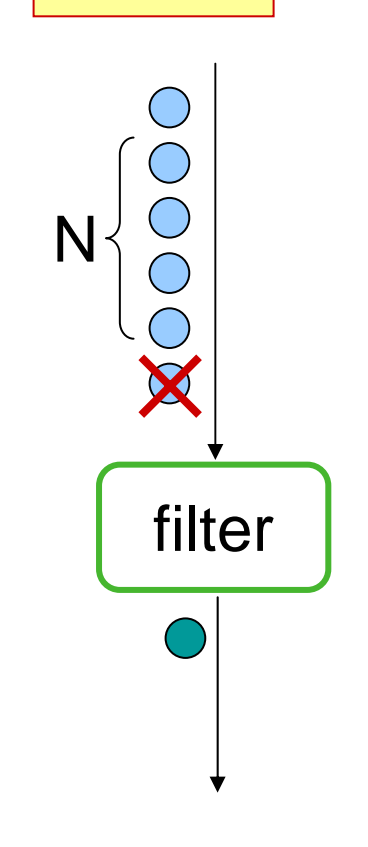

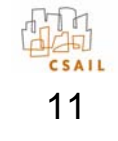

## StreamIt Language Overview

- StreamIt is a novel language for streaming
	- Exposes parallelism and communication
	- Architecture independent
	- Modular and composable
		- Simple structures composed to creates complex graphs
	- Malleable
		- $\bullet$  Change program behavior with small modifications

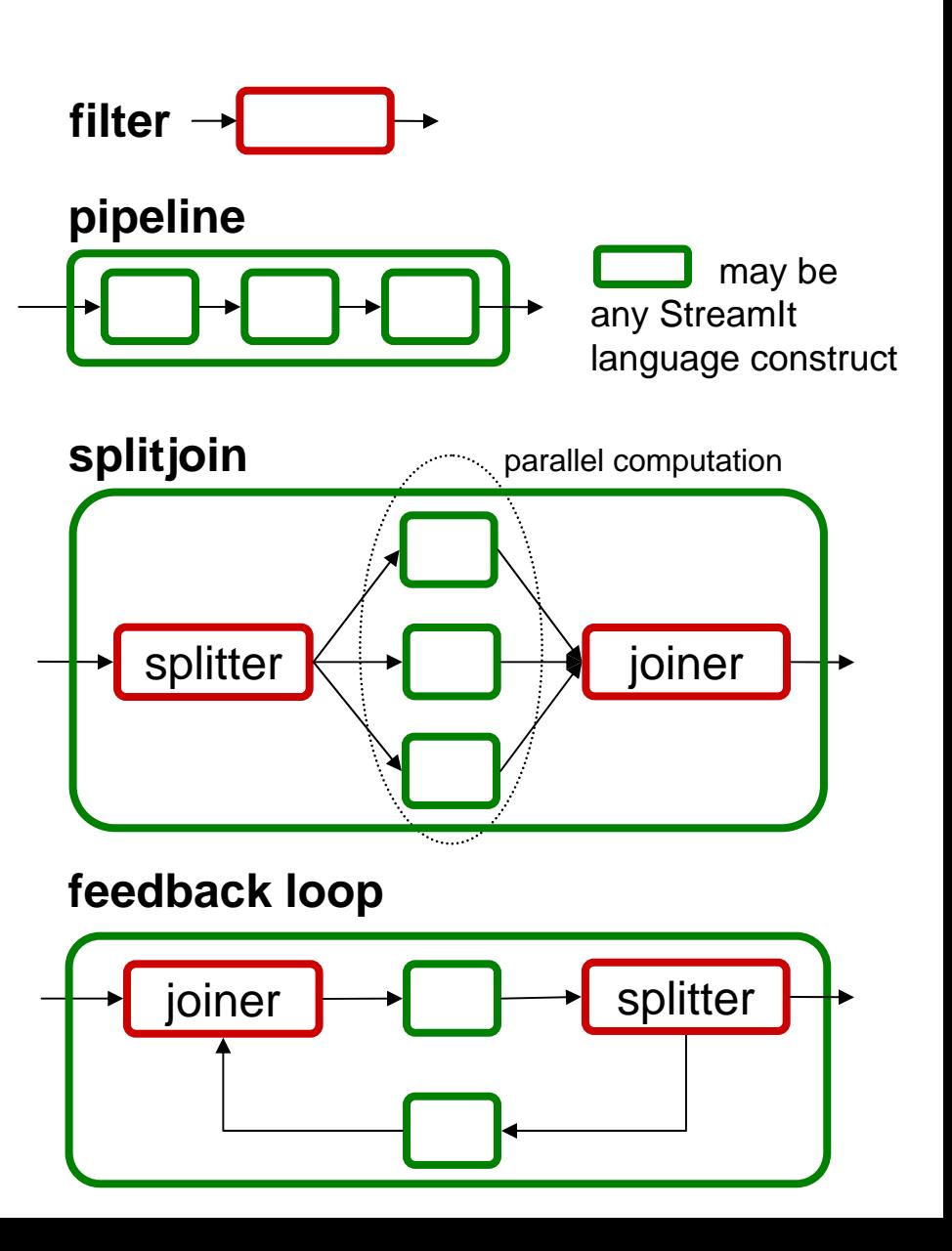

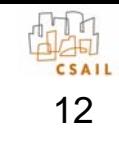

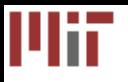

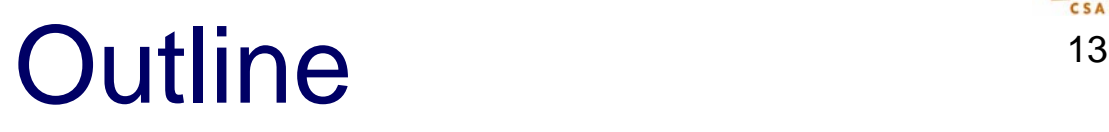

- StreamIt
- Teleport Messaging
- Case Study
- Related Work and Conclusion

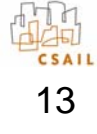

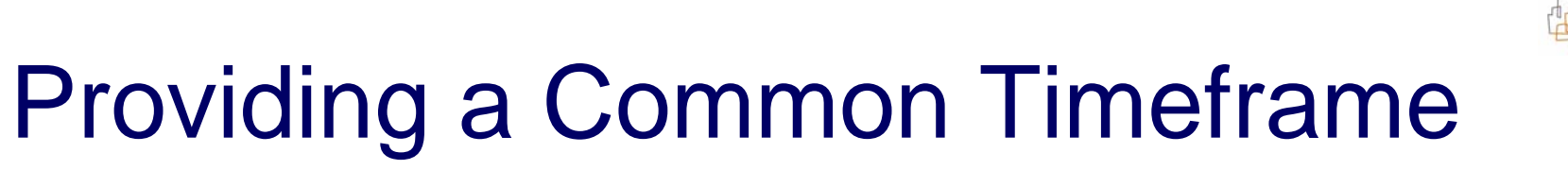

- Control messages need precise timing with respect to data stream
- However, there is no global clock in distributed systems
	- – Filters execute independently, whenever input is available
- Idea: define message timing with respect to data dependences
	- –Must be robust to multiple datarates
	- –Must be robust to splitting, joining

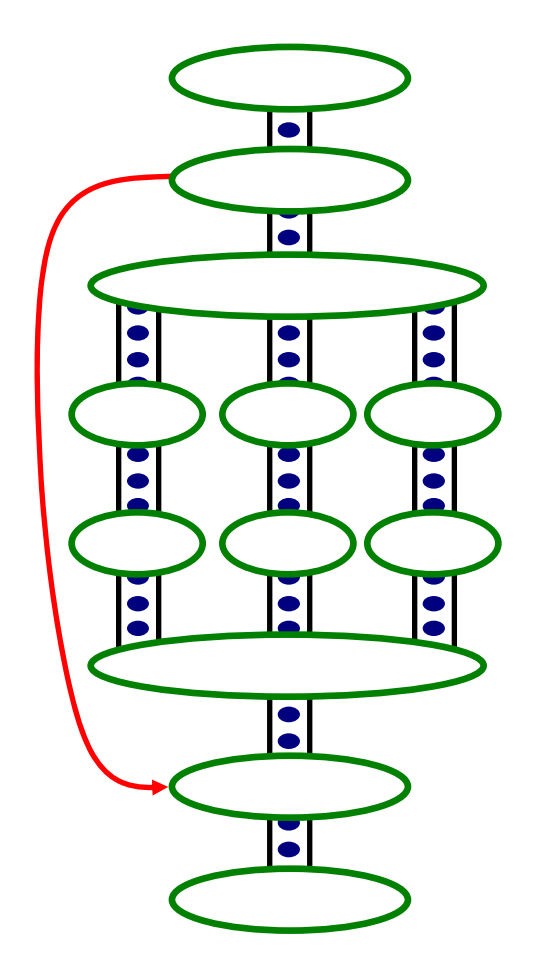

14

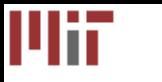

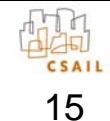

 $\bullet$ Describes data dependences between filters

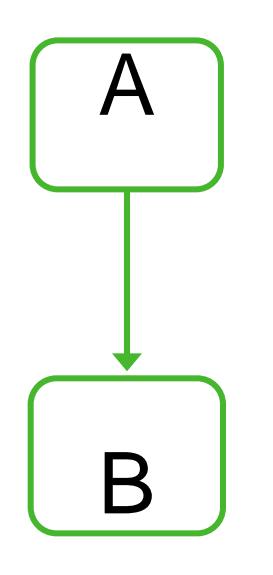

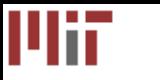

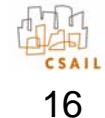

 $\bullet$ Describes data dependences between filters

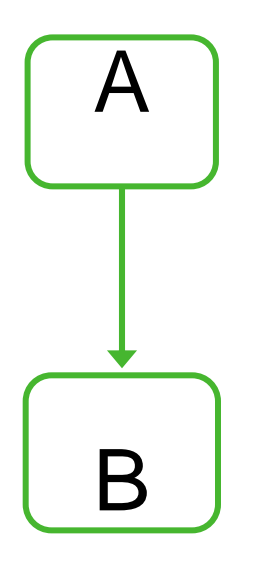

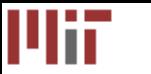

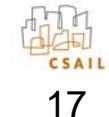

 $\bullet$ Describes data dependences between filters

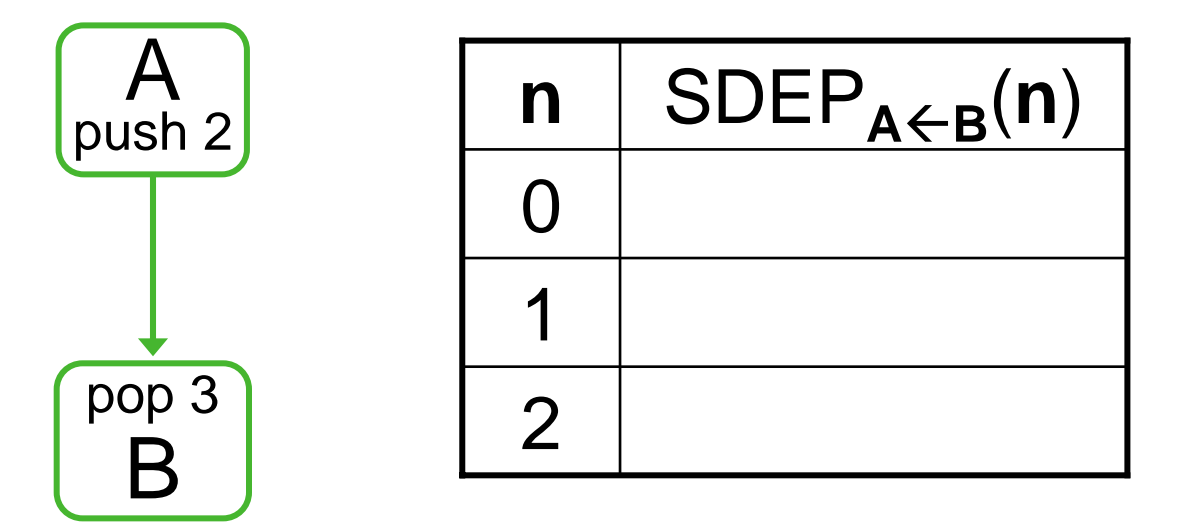

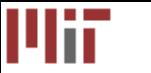

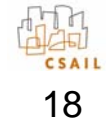

 $\bullet$ Describes data dependences between filters

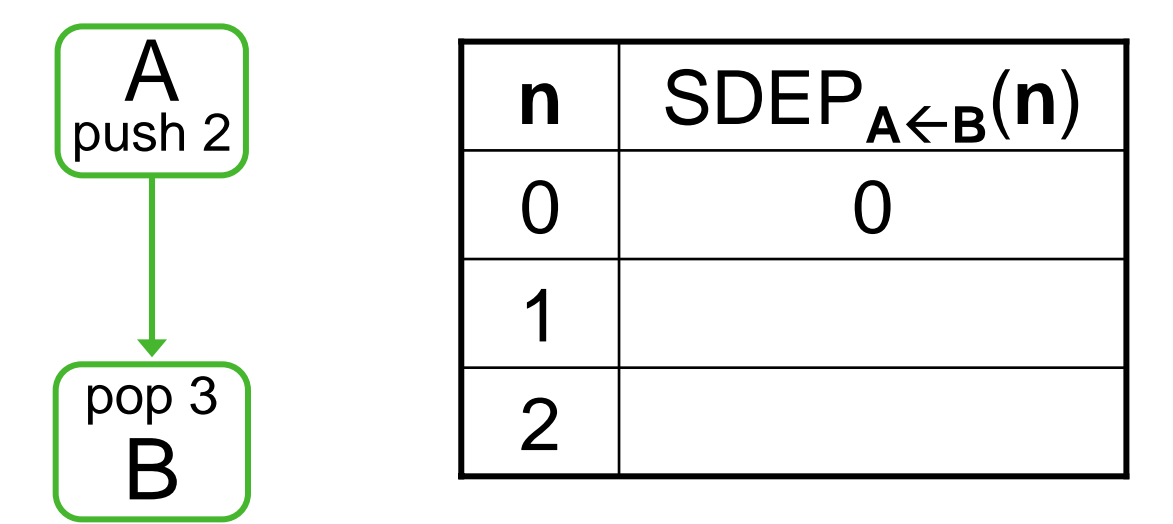

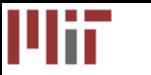

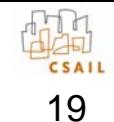

 $\bullet$ Describes data dependences between filters

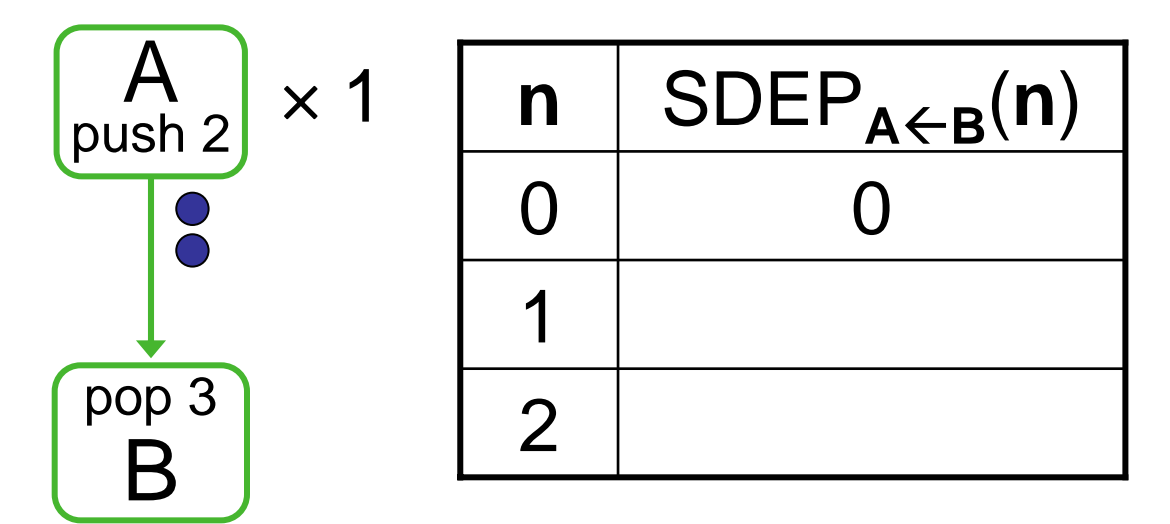

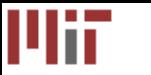

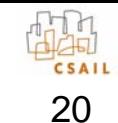

 $\bullet$ Describes data dependences between filters

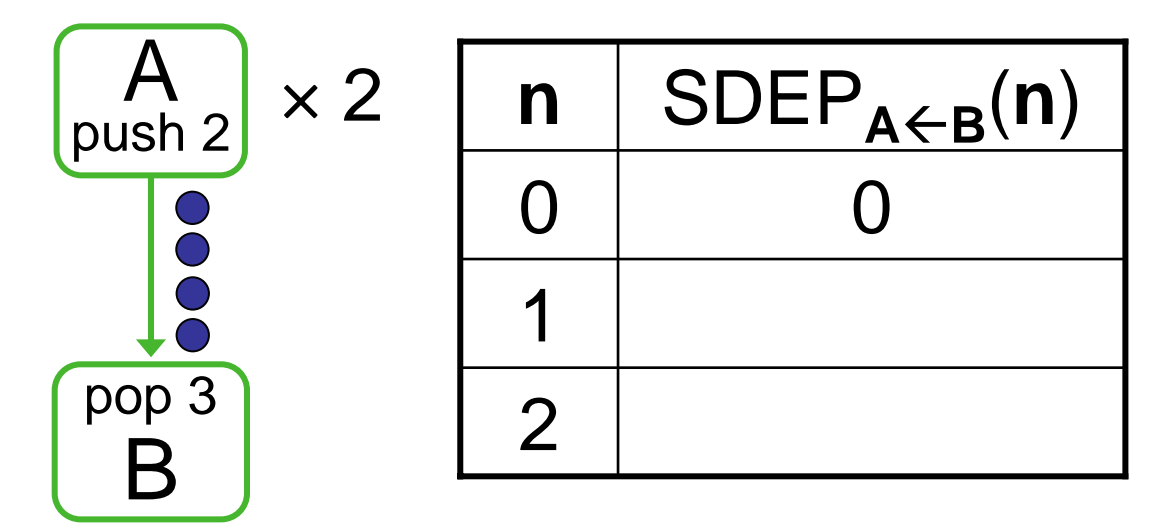

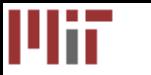

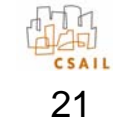

 $\bullet$ Describes data dependences between filters

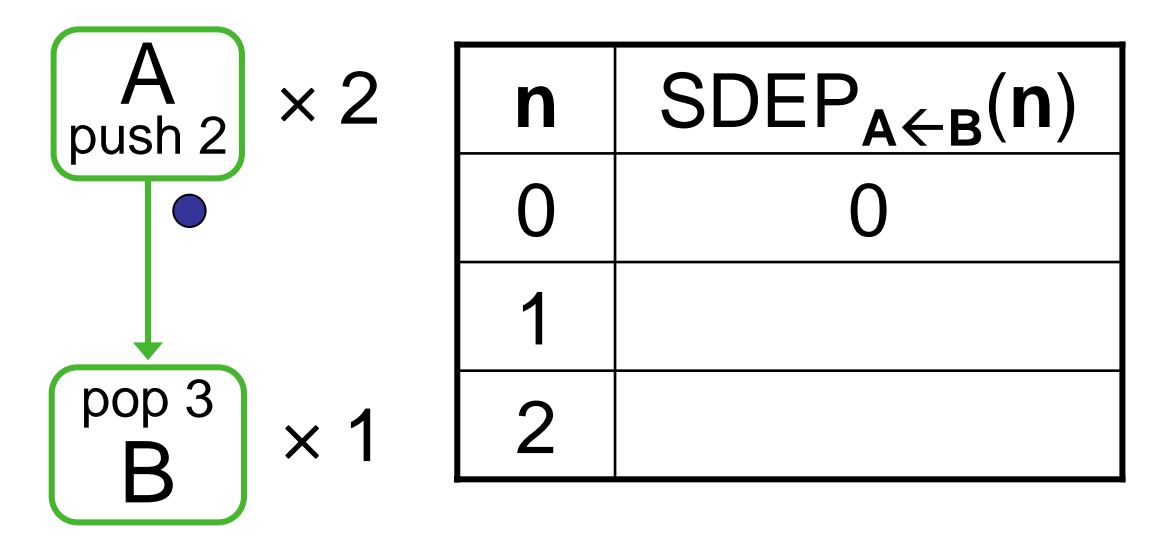

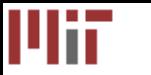

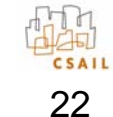

 $\bullet$ Describes data dependences between filters

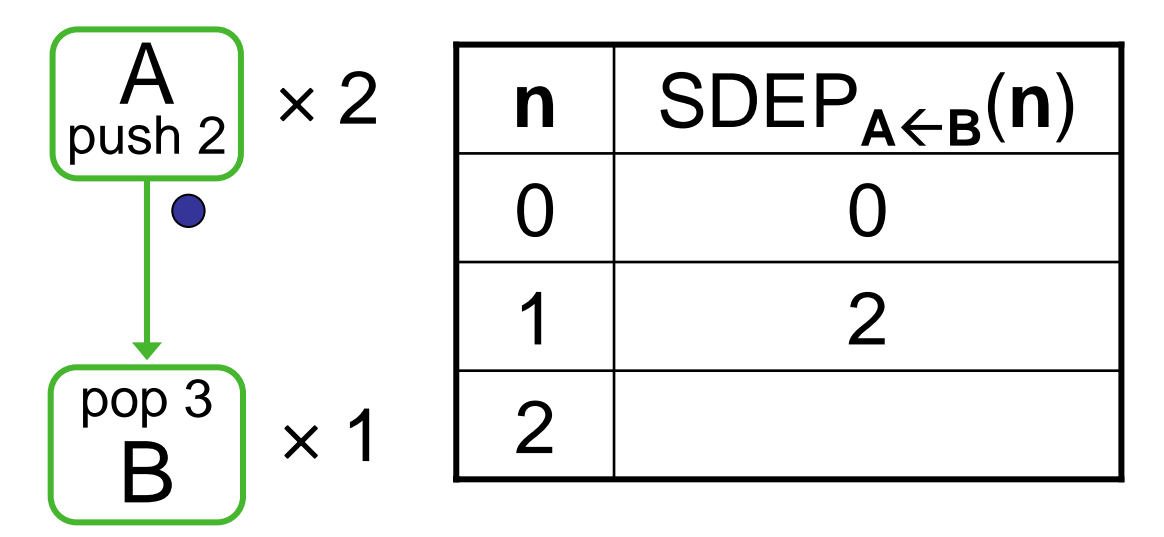

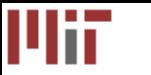

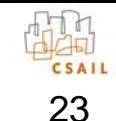

 $\bullet$ Describes data dependences between filters

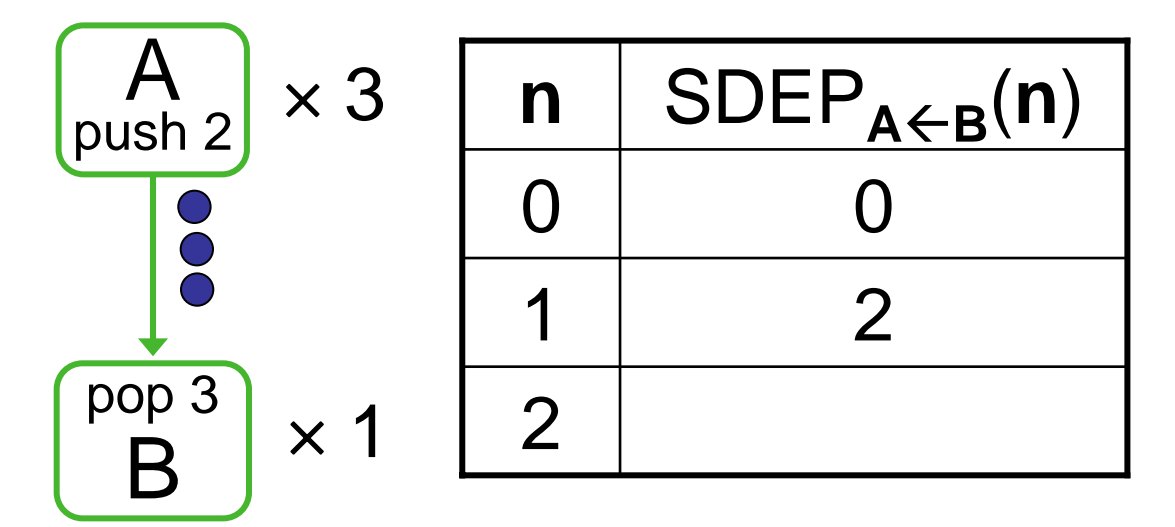

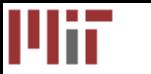

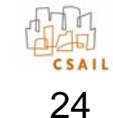

 $\bullet$ Describes data dependences between filters

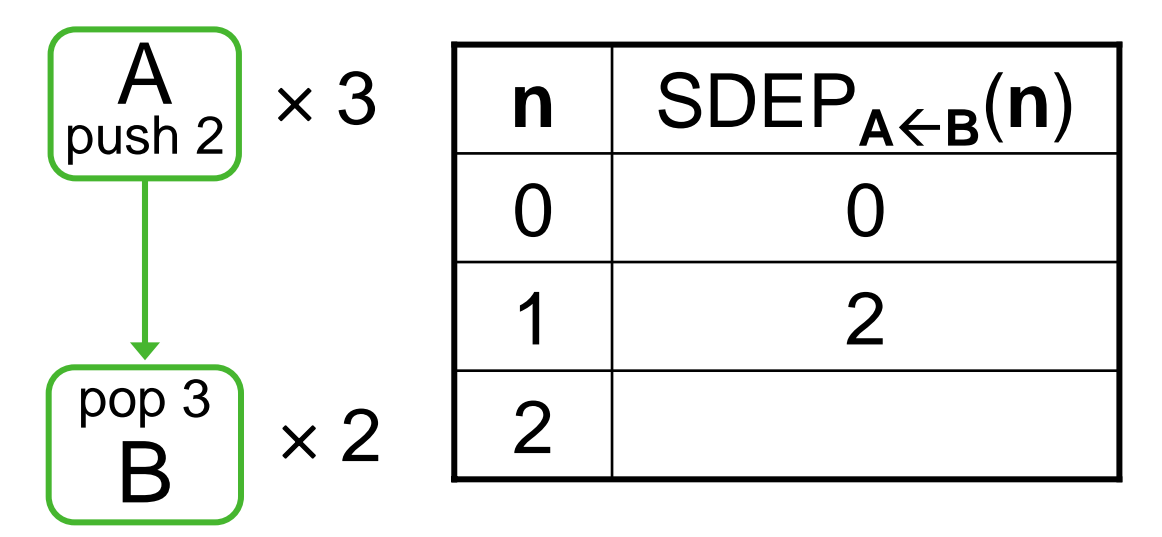

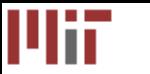

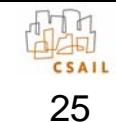

 $\bullet$ Describes data dependences between filters

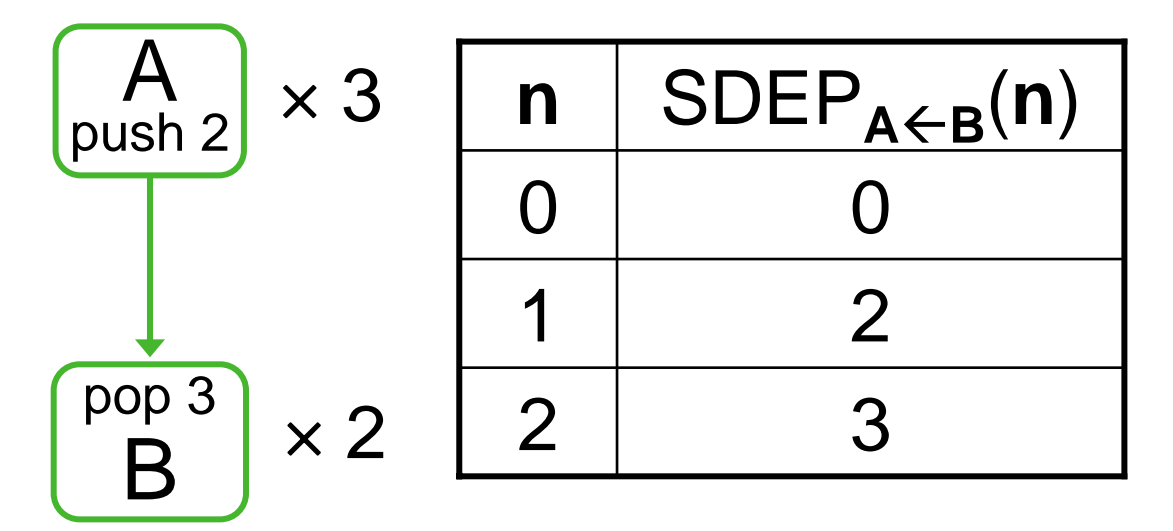

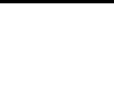

26

Stream Dependence Function (SDEP)

 $\bullet$ Describes data dependences between filters

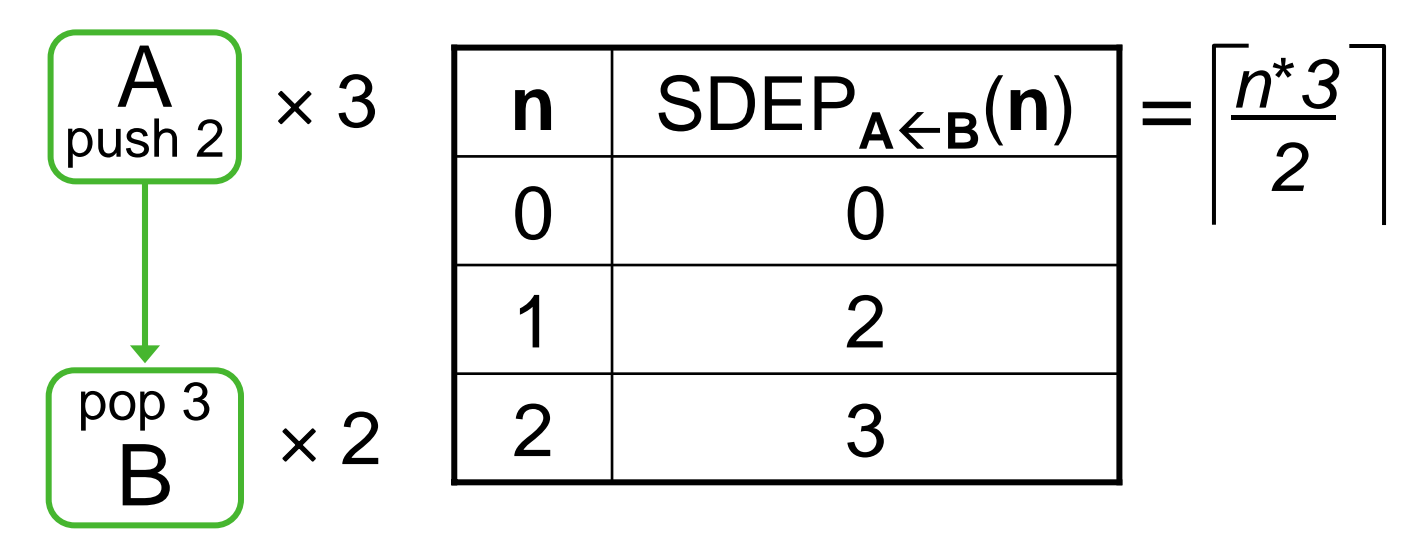

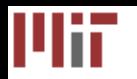

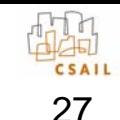

## Calculating SDEP: General Case

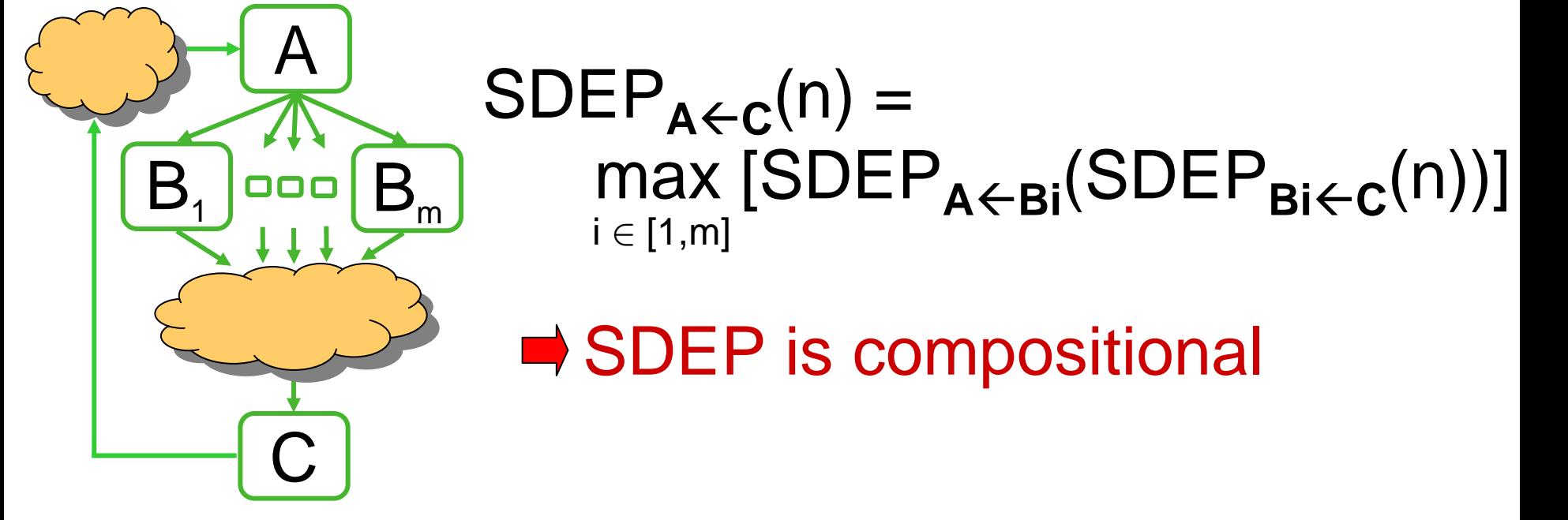

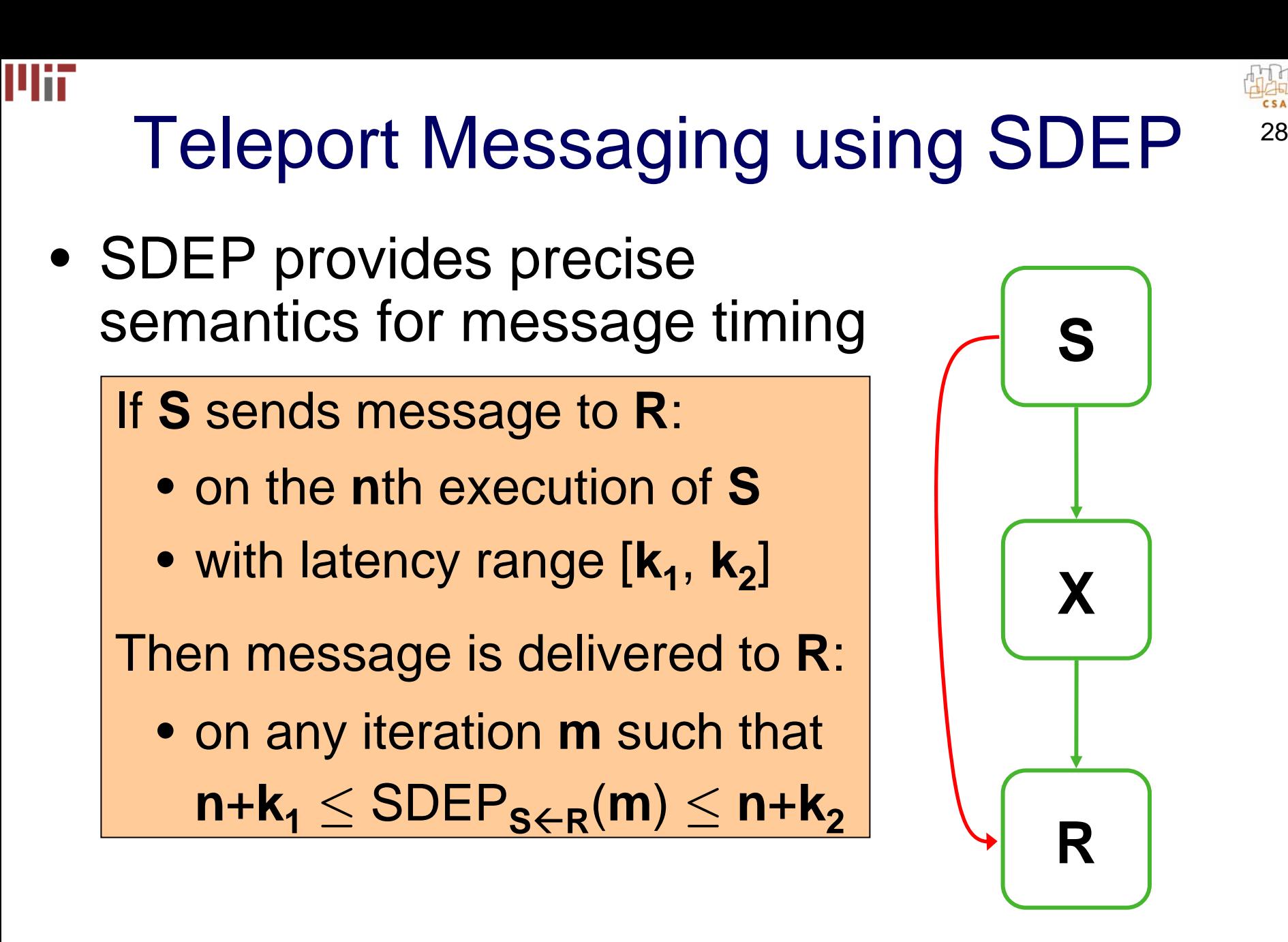

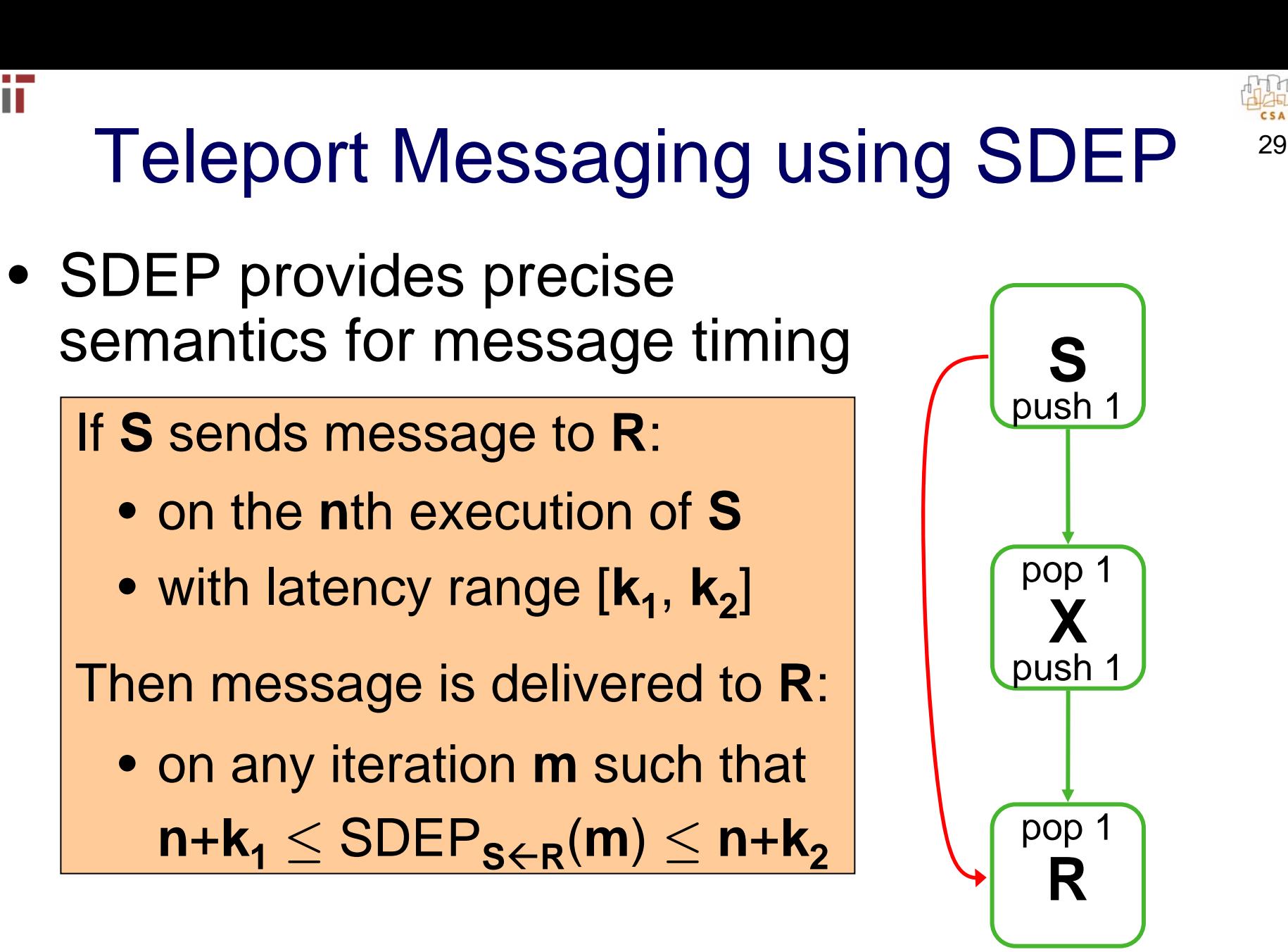

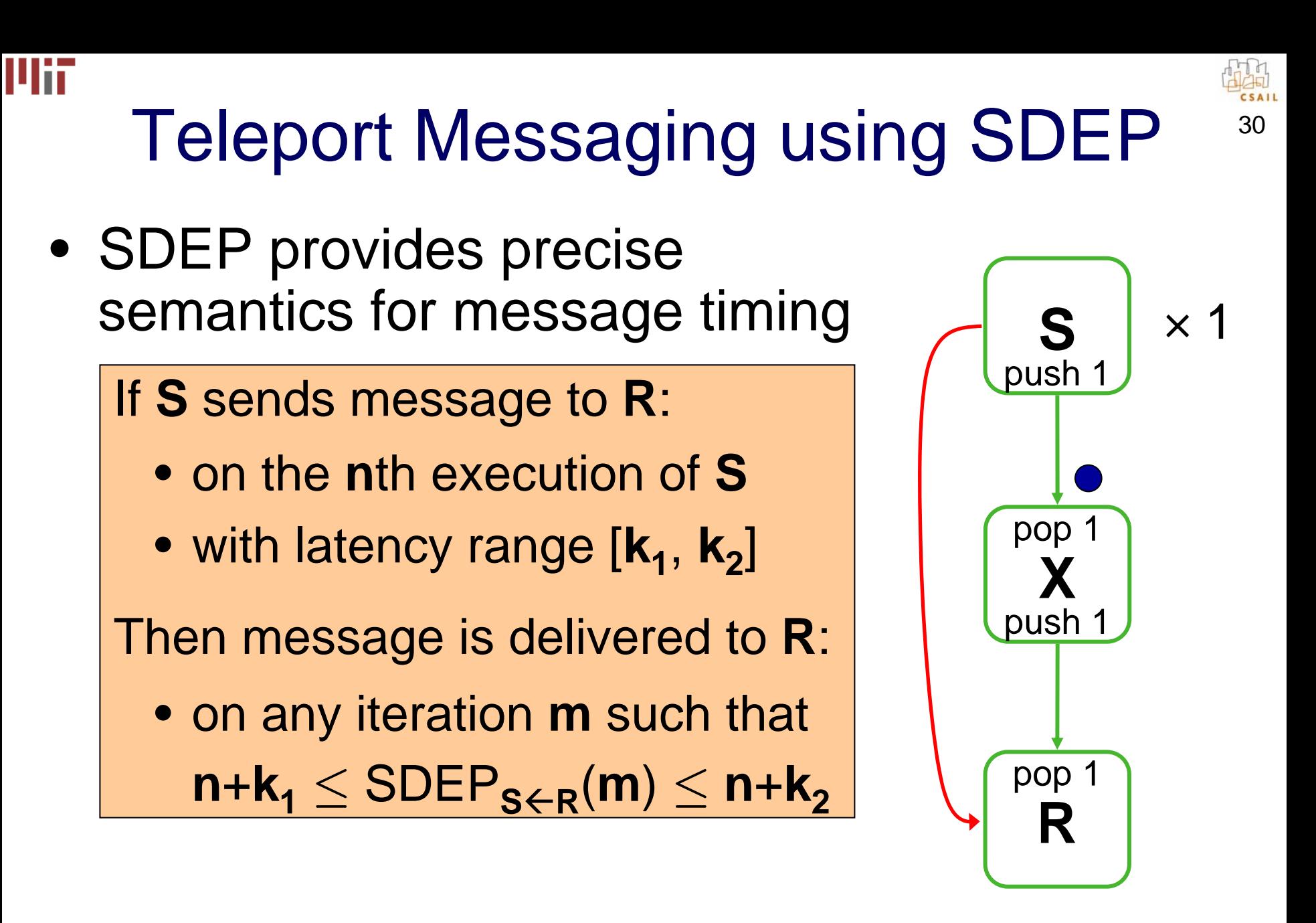

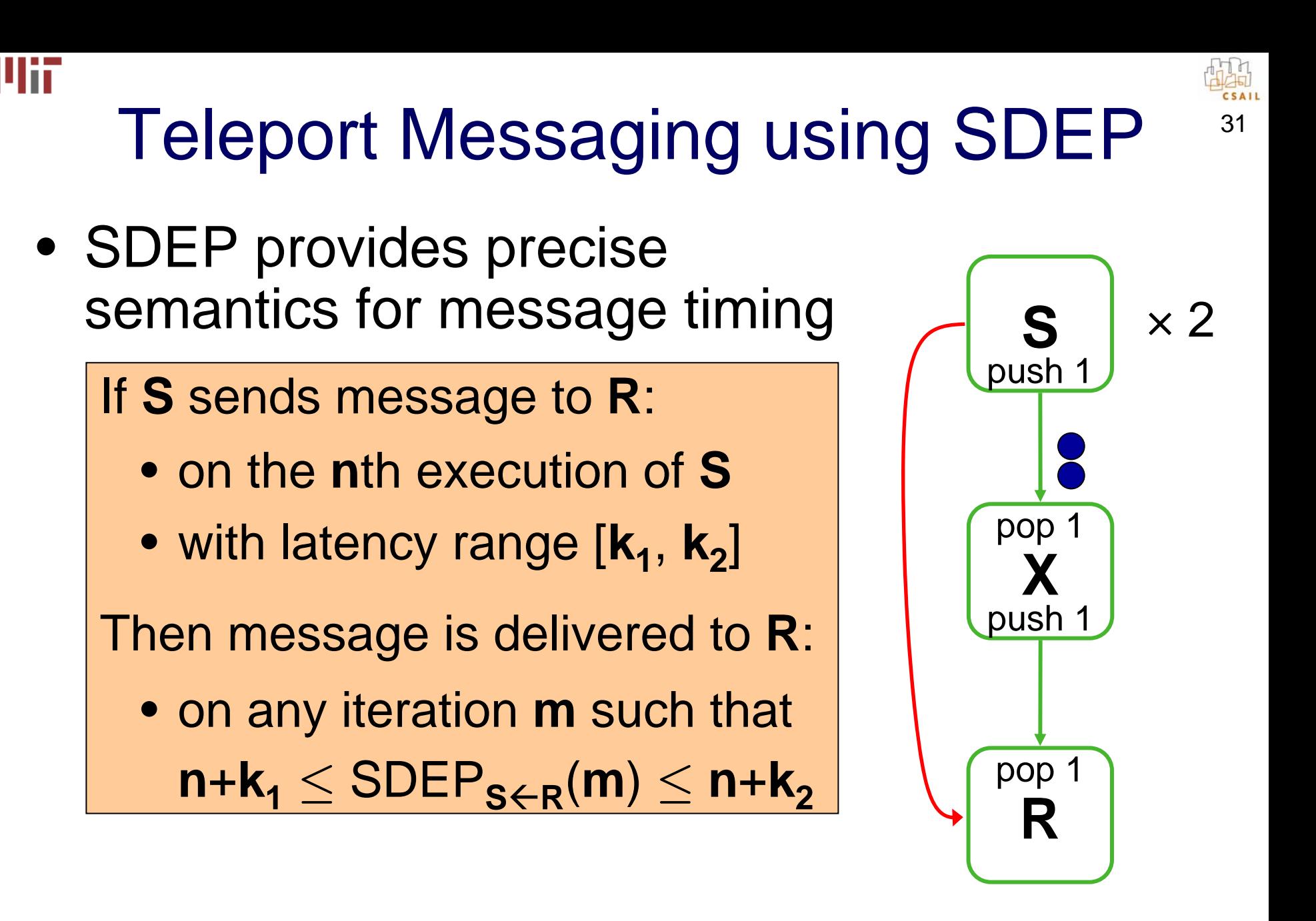

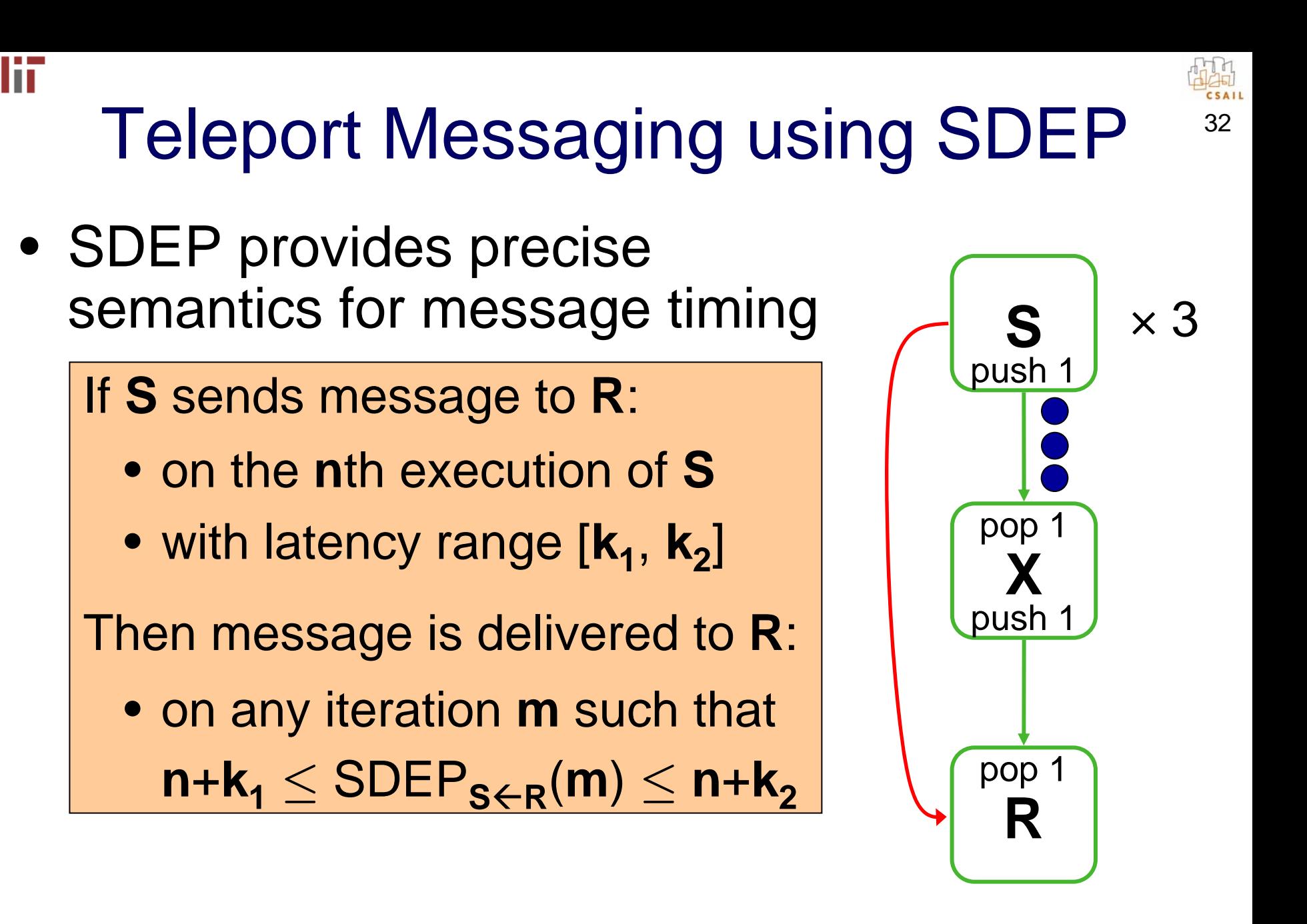

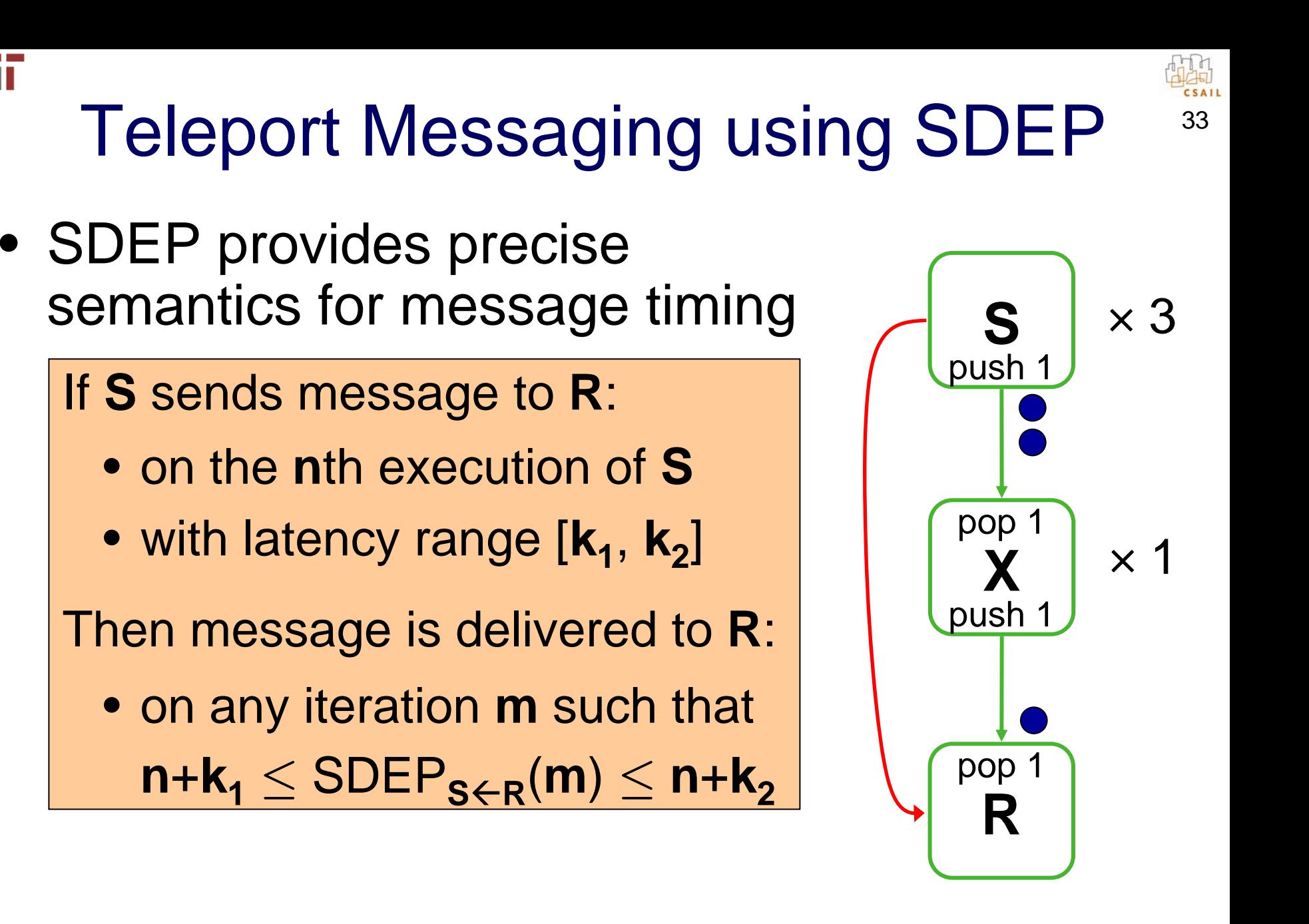

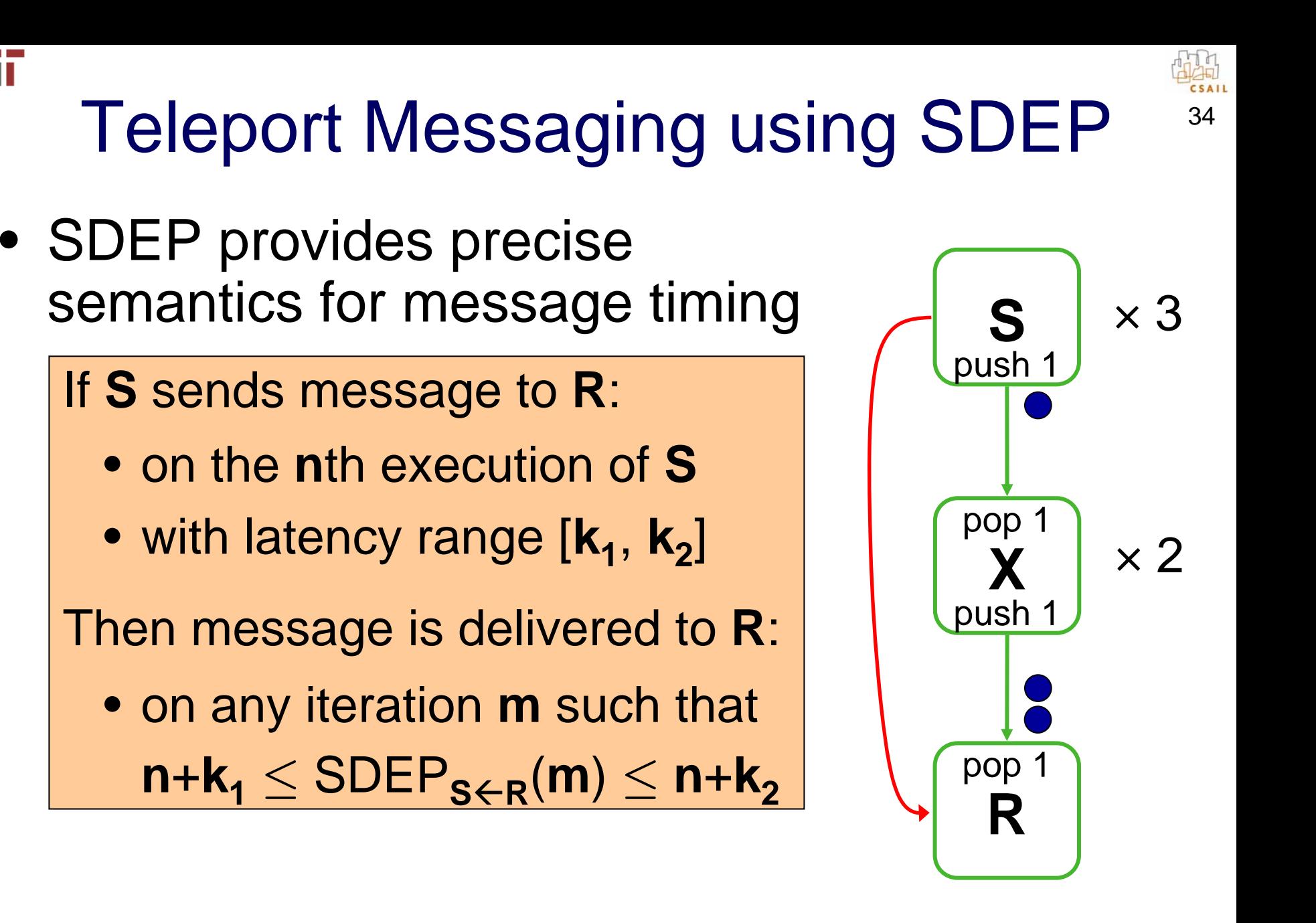

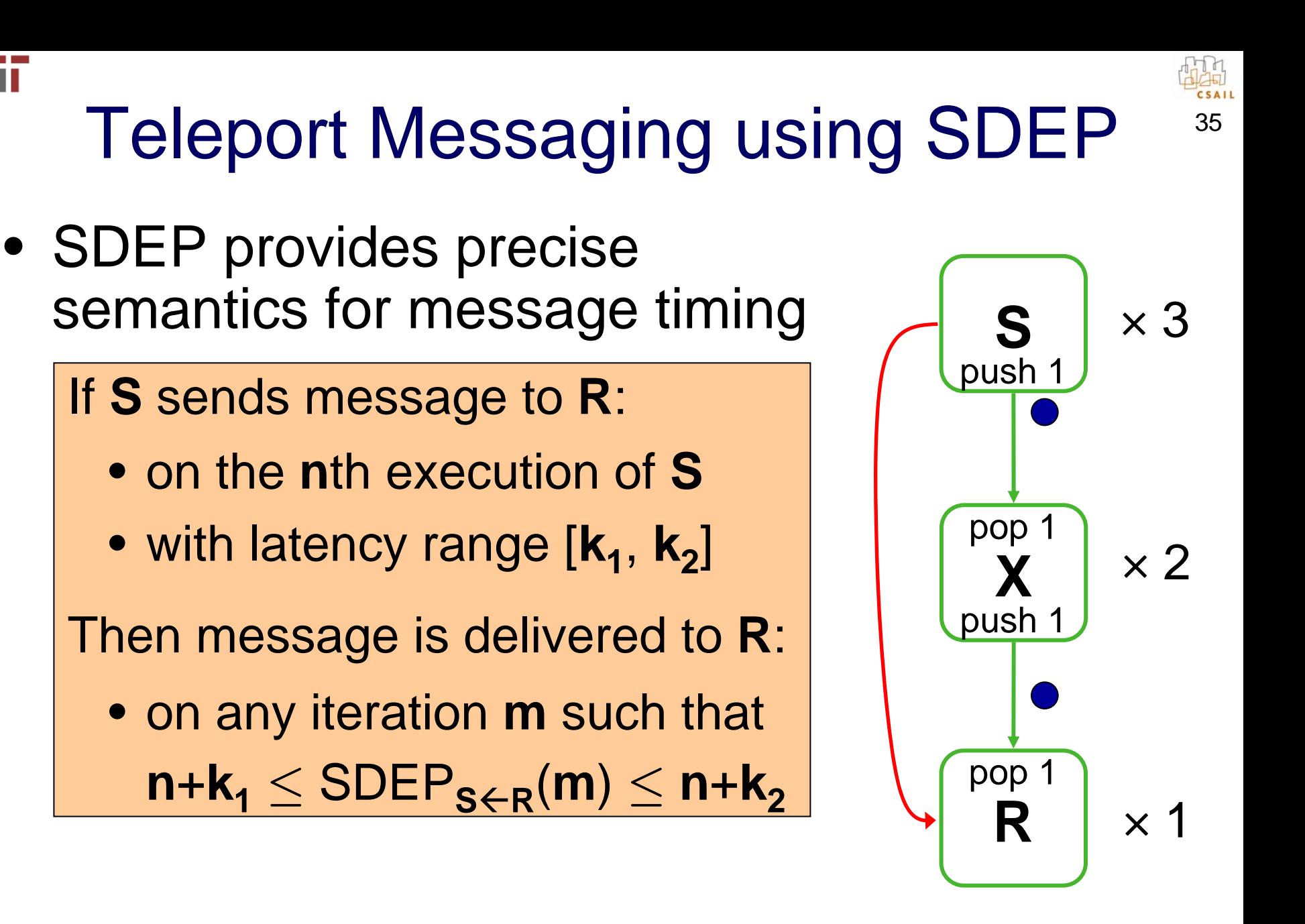

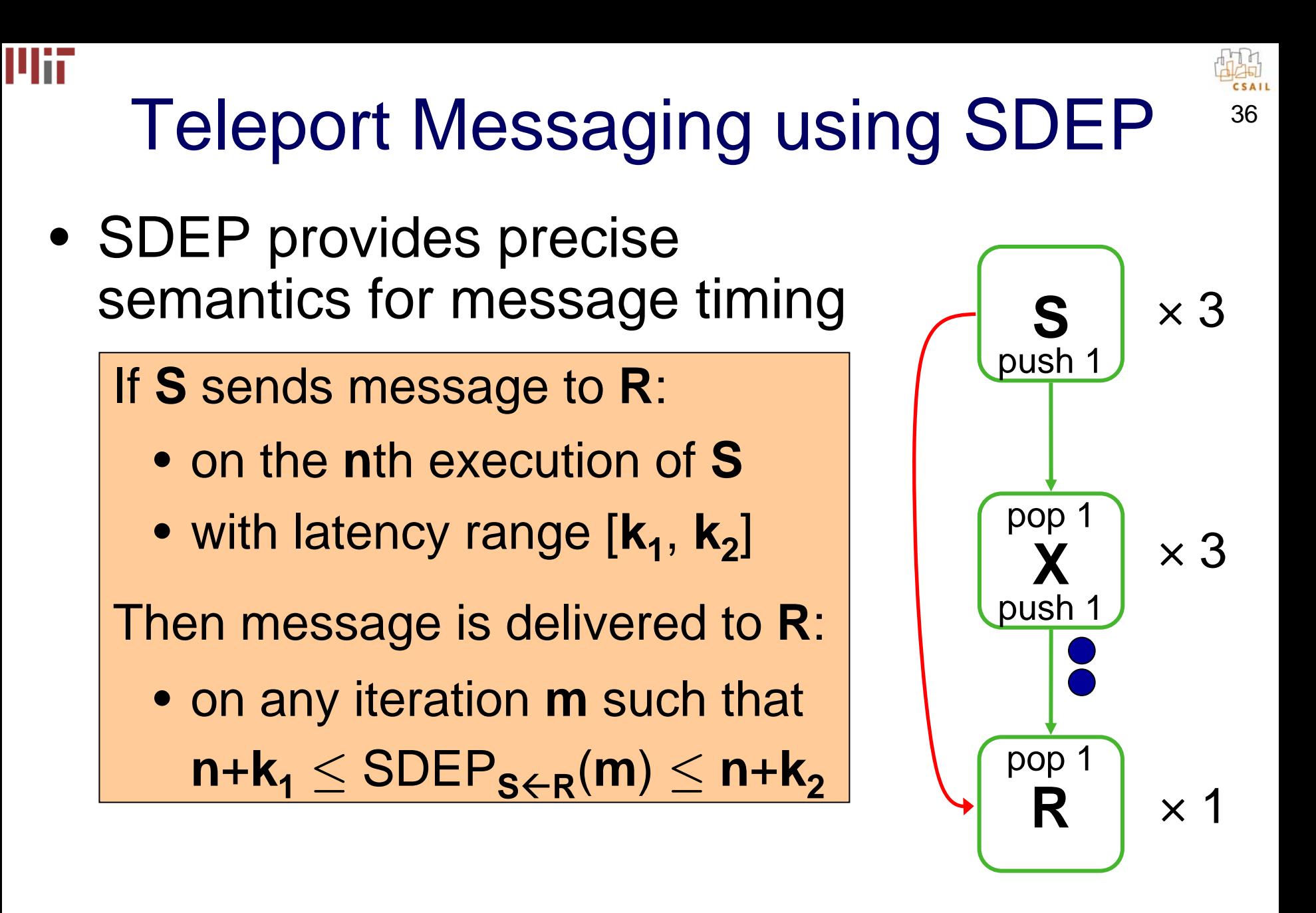
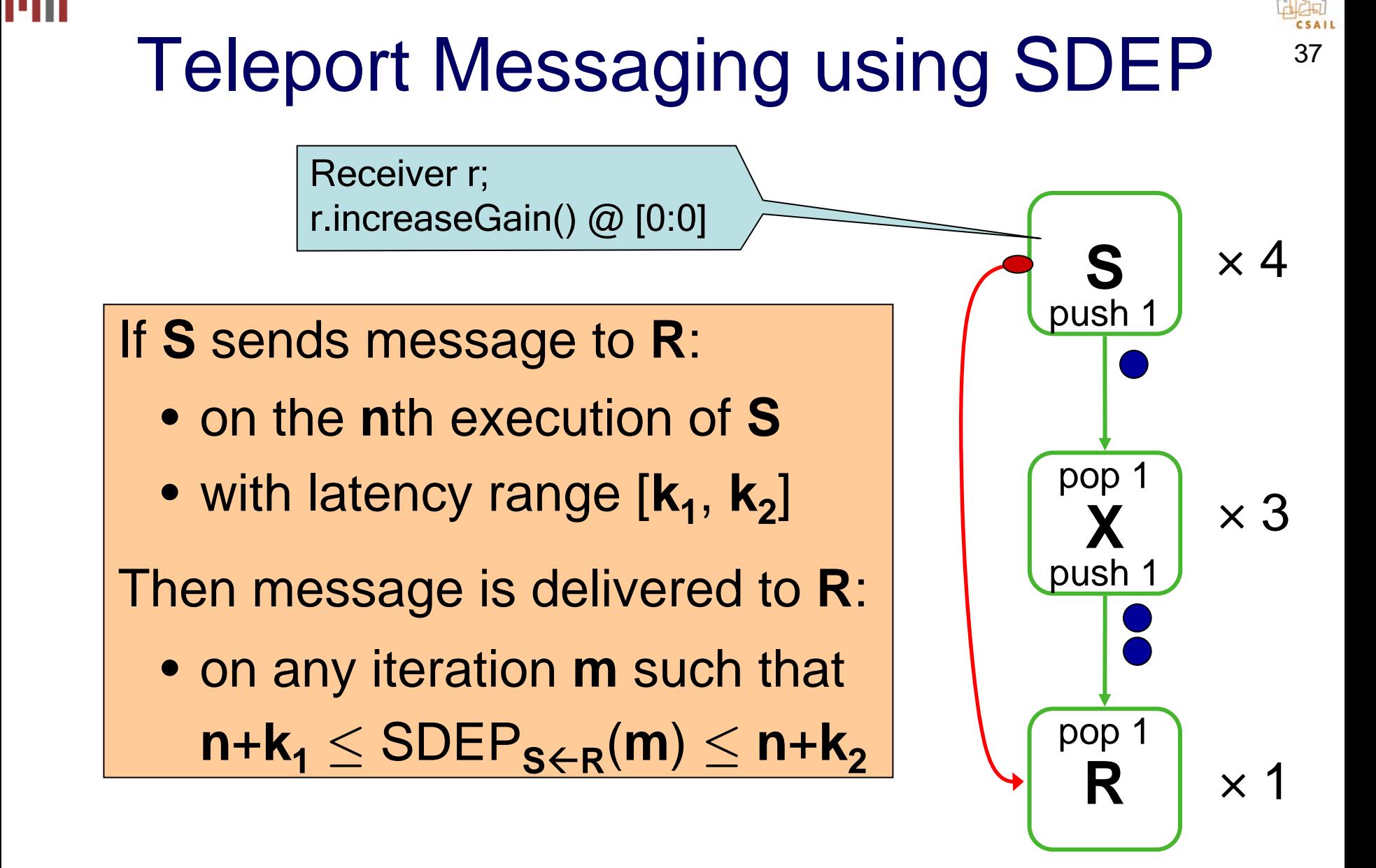

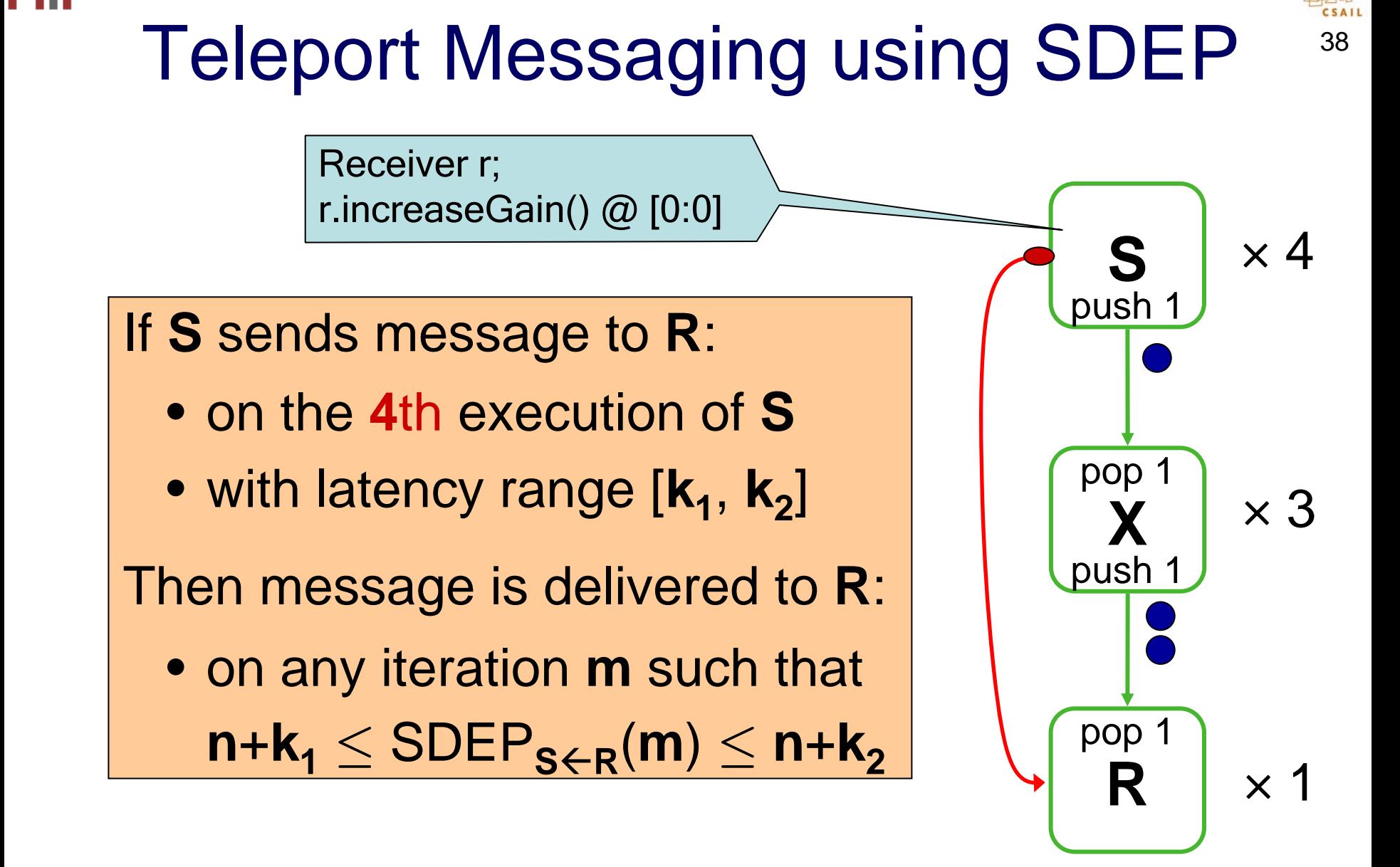

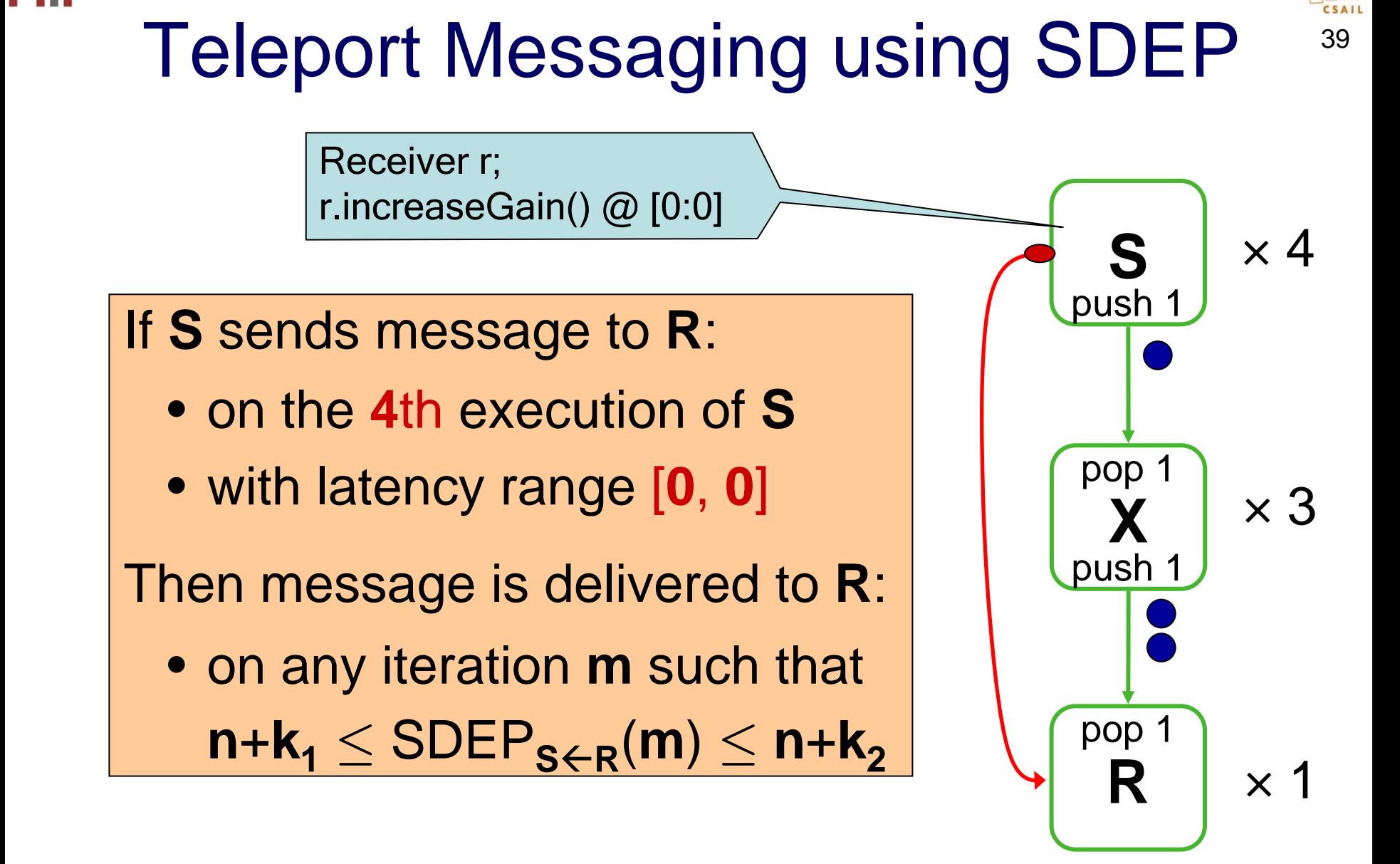

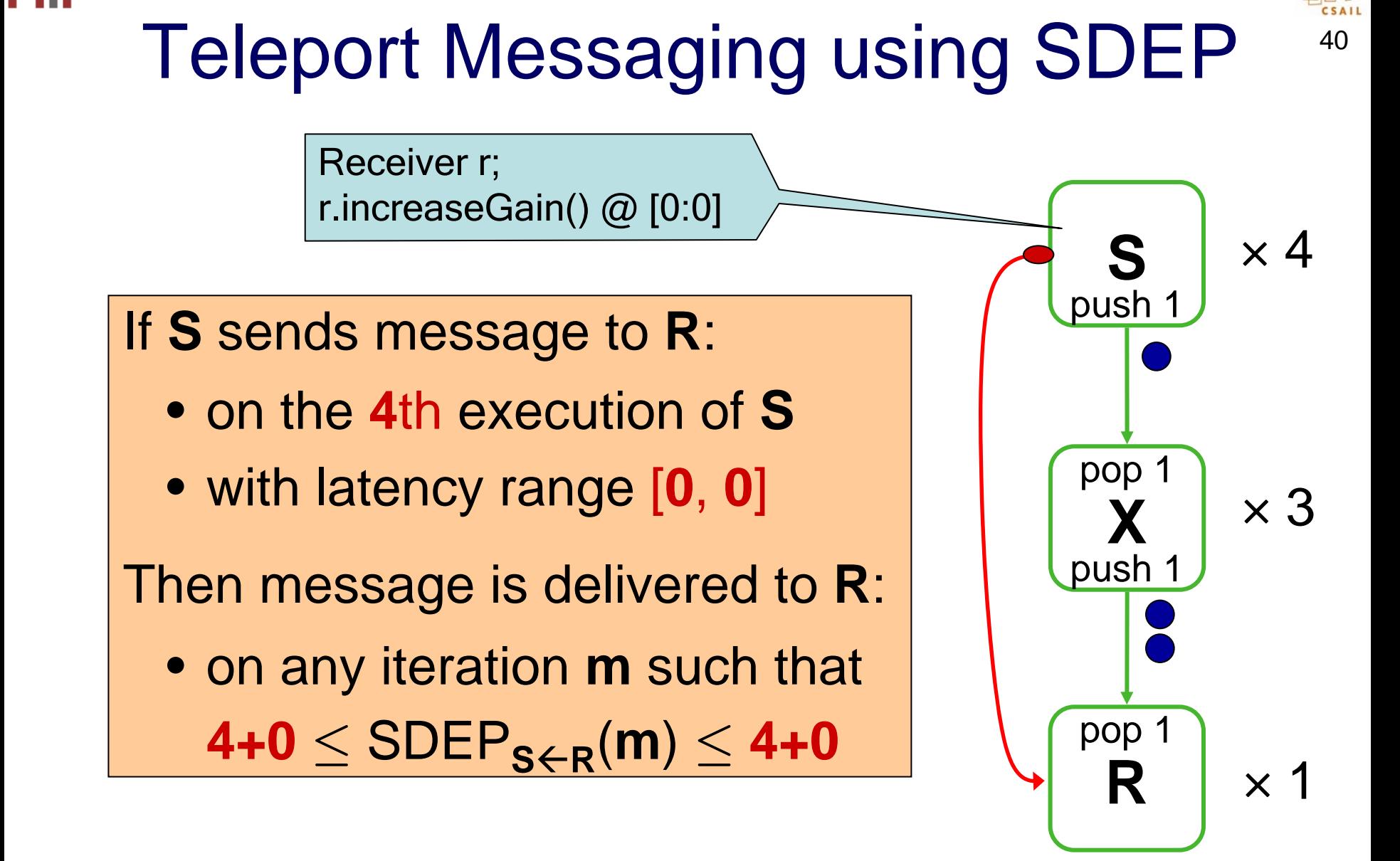

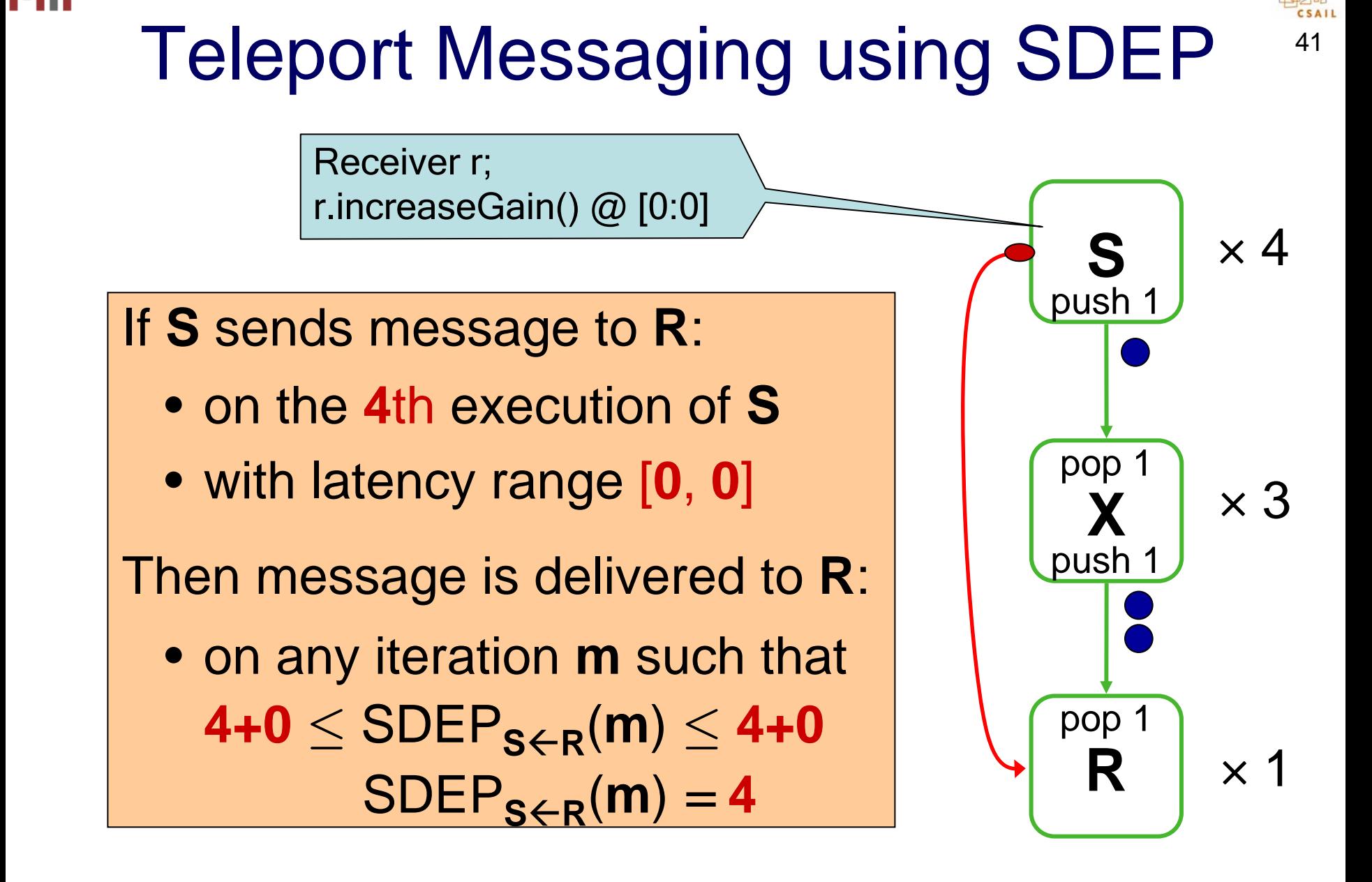

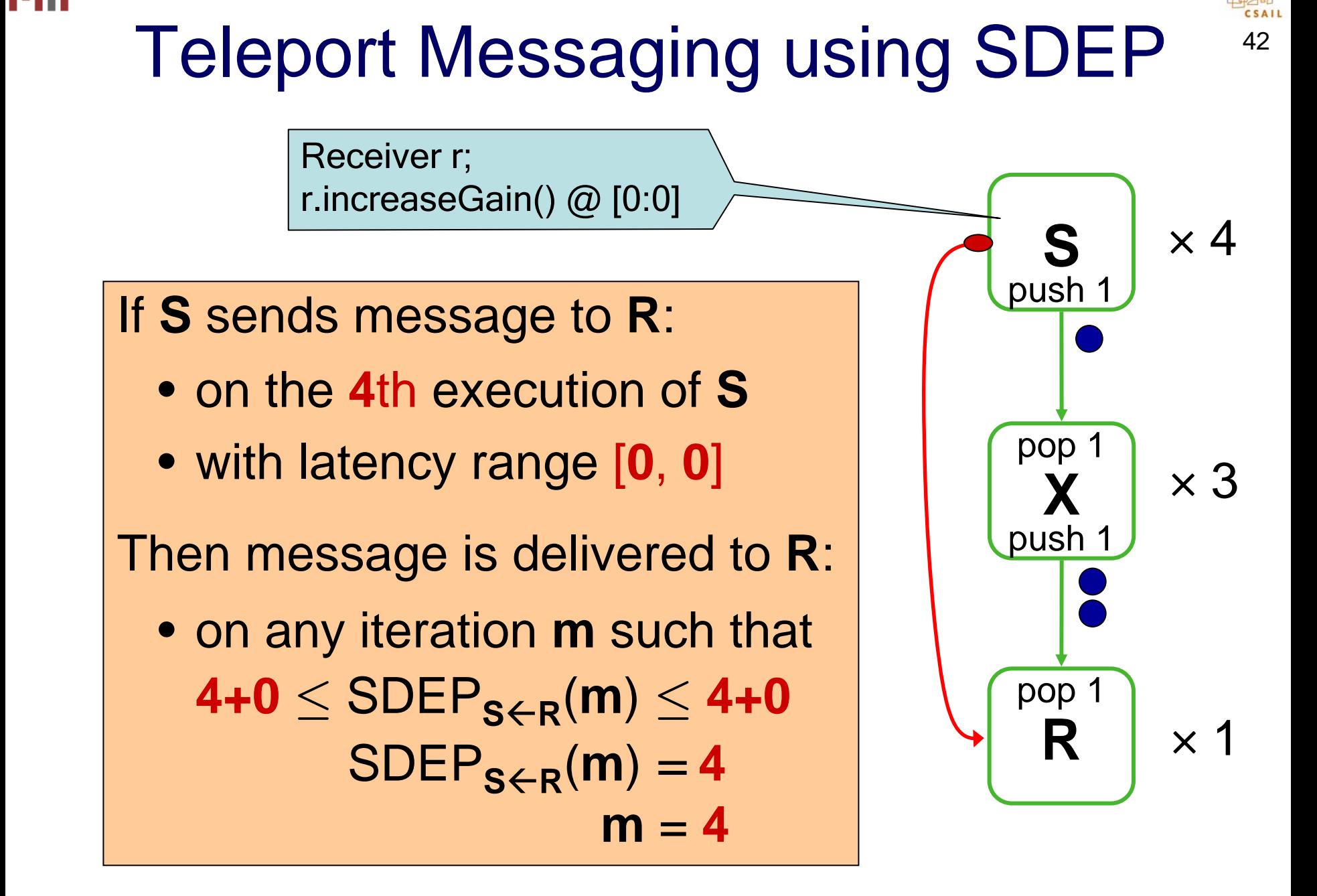

#### 43 Teleport Messaging using SDEP pop 1 **X**push ' pop 1 **RS** push 1  $\times$  4 ×3×1Receiver r; r.increaseGain() @ [0:0] If **S** sends message to **R**: • on the **4**th execution of **S**• with latency range [ **0**, **0** ] Then message is delivered to **R**: • on any iteration **m** such that  $4\texttt{+0} \leq \texttt{SDEP}_{\texttt{S}\text{+R}}(\textbf{m}) \leq 4\texttt{+0}$  $\mathsf{SDEP}_{\mathsf{S\leftarrow R}}(\mathsf{m}) = \mathsf{4}$ **m** = **4**

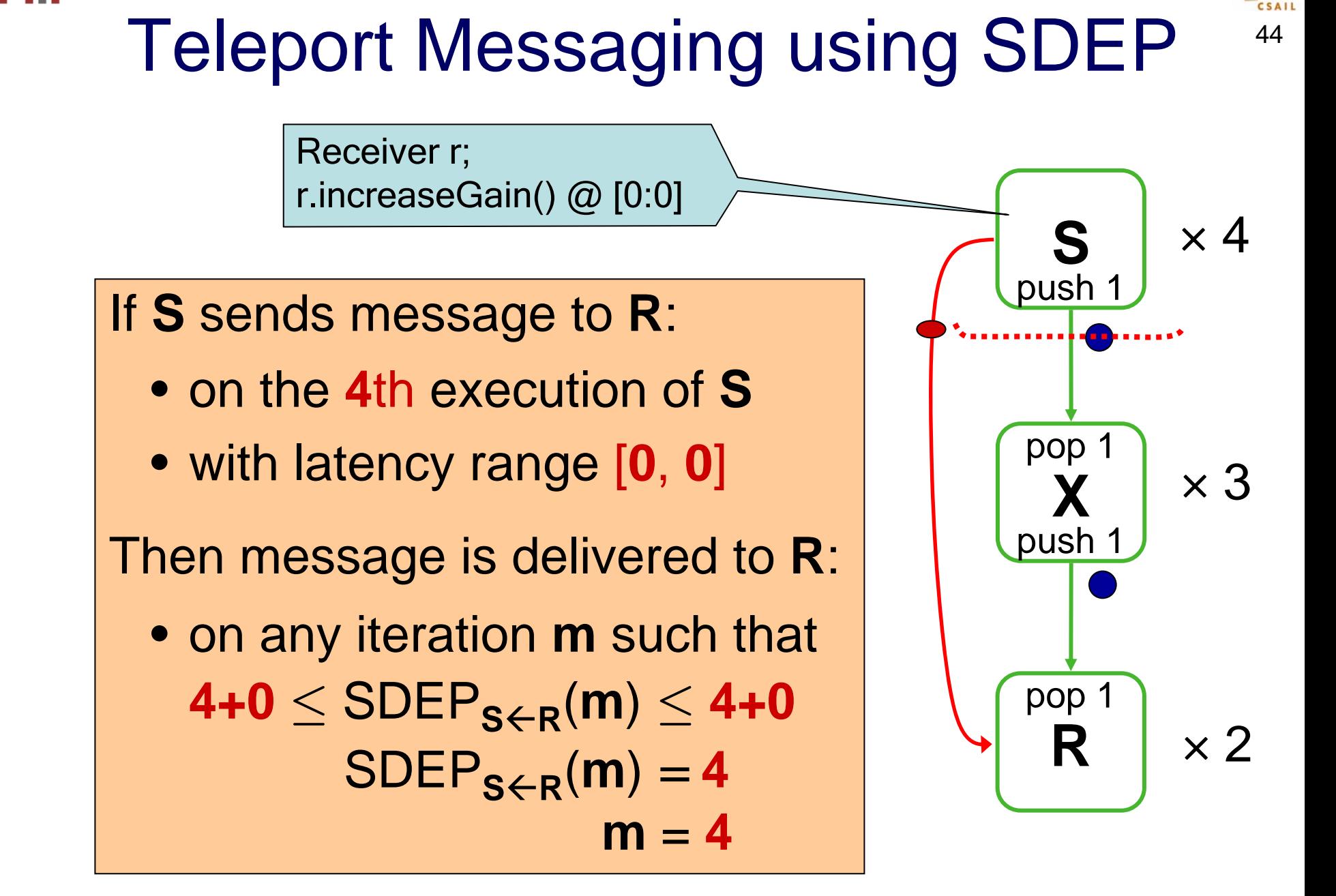

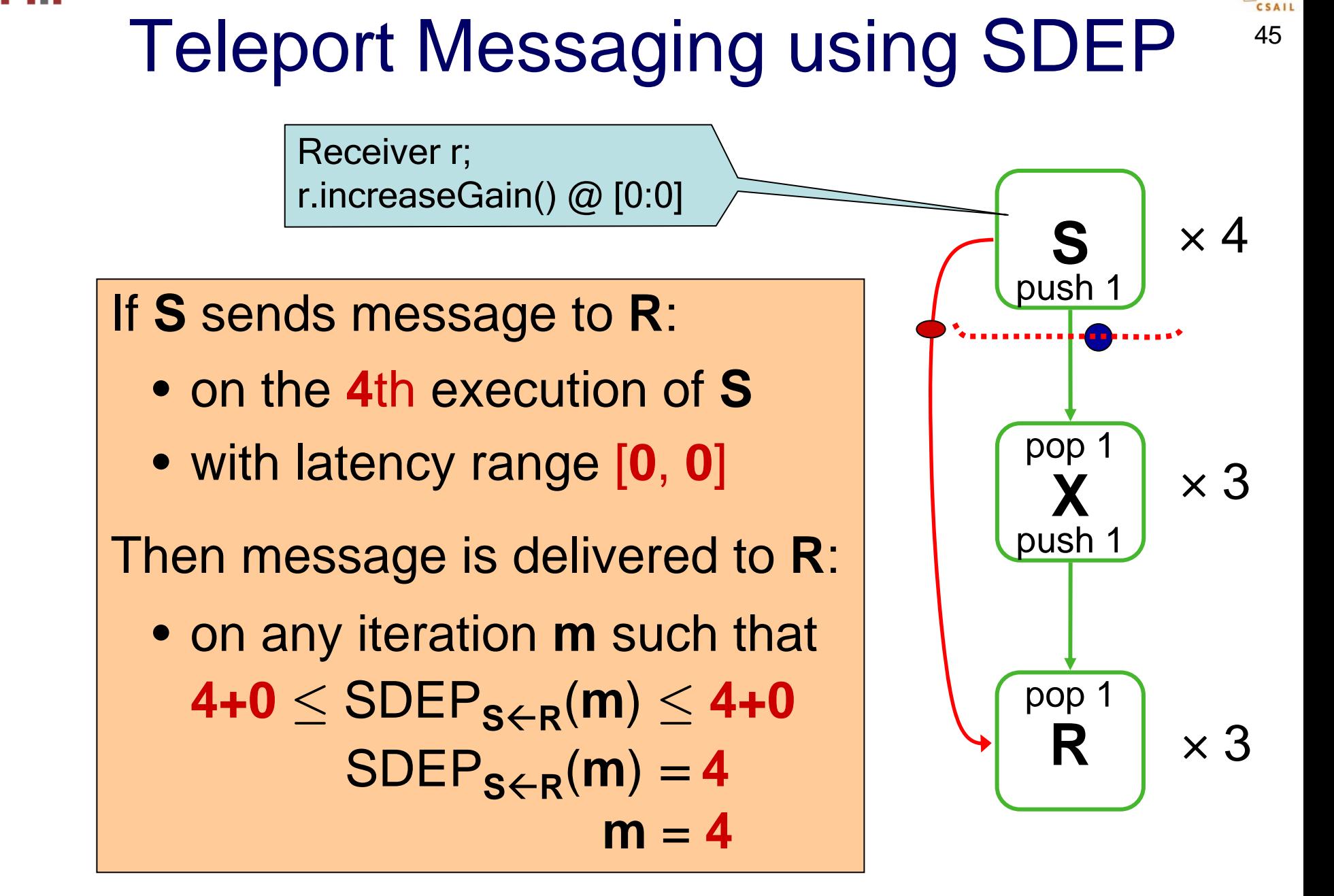

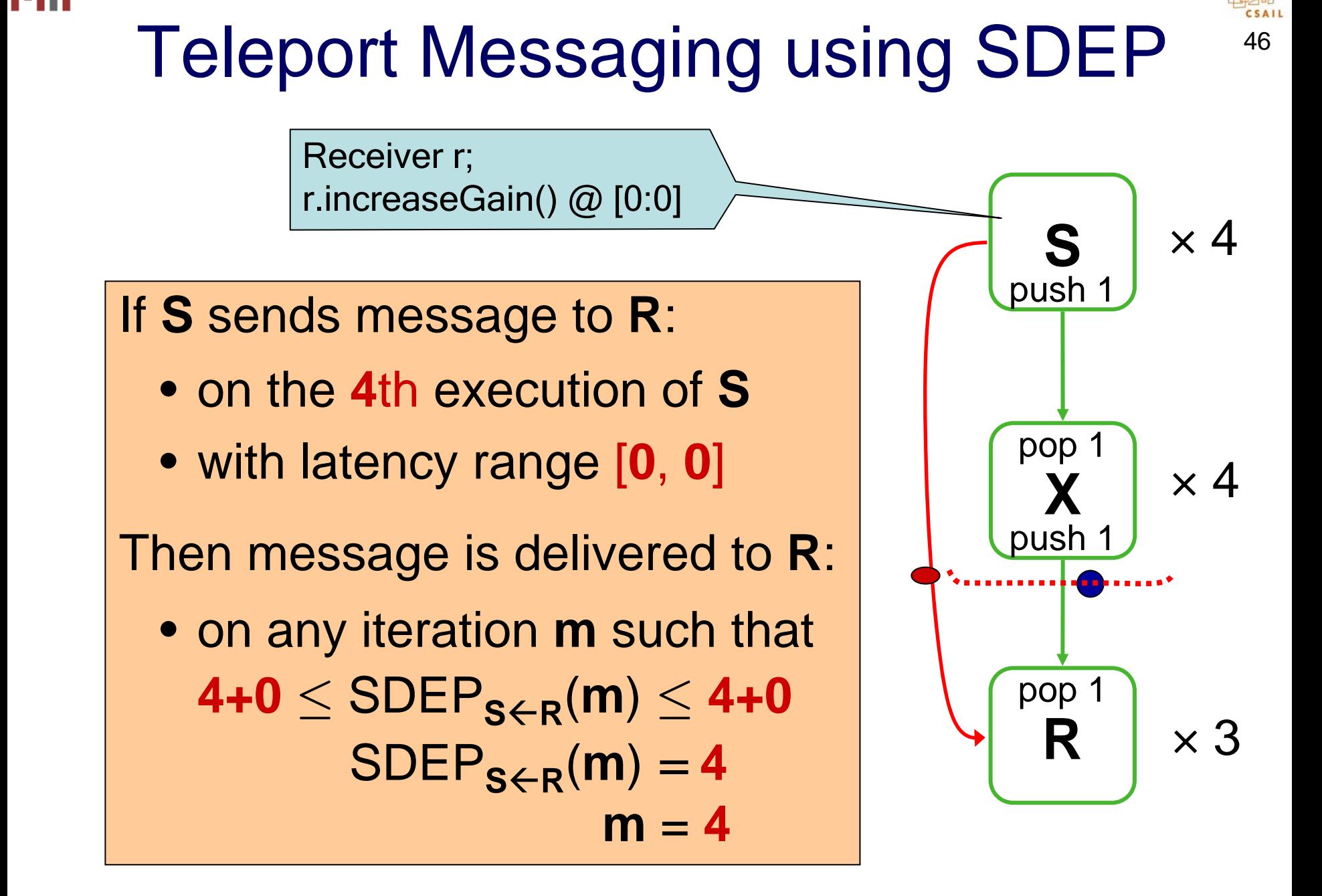

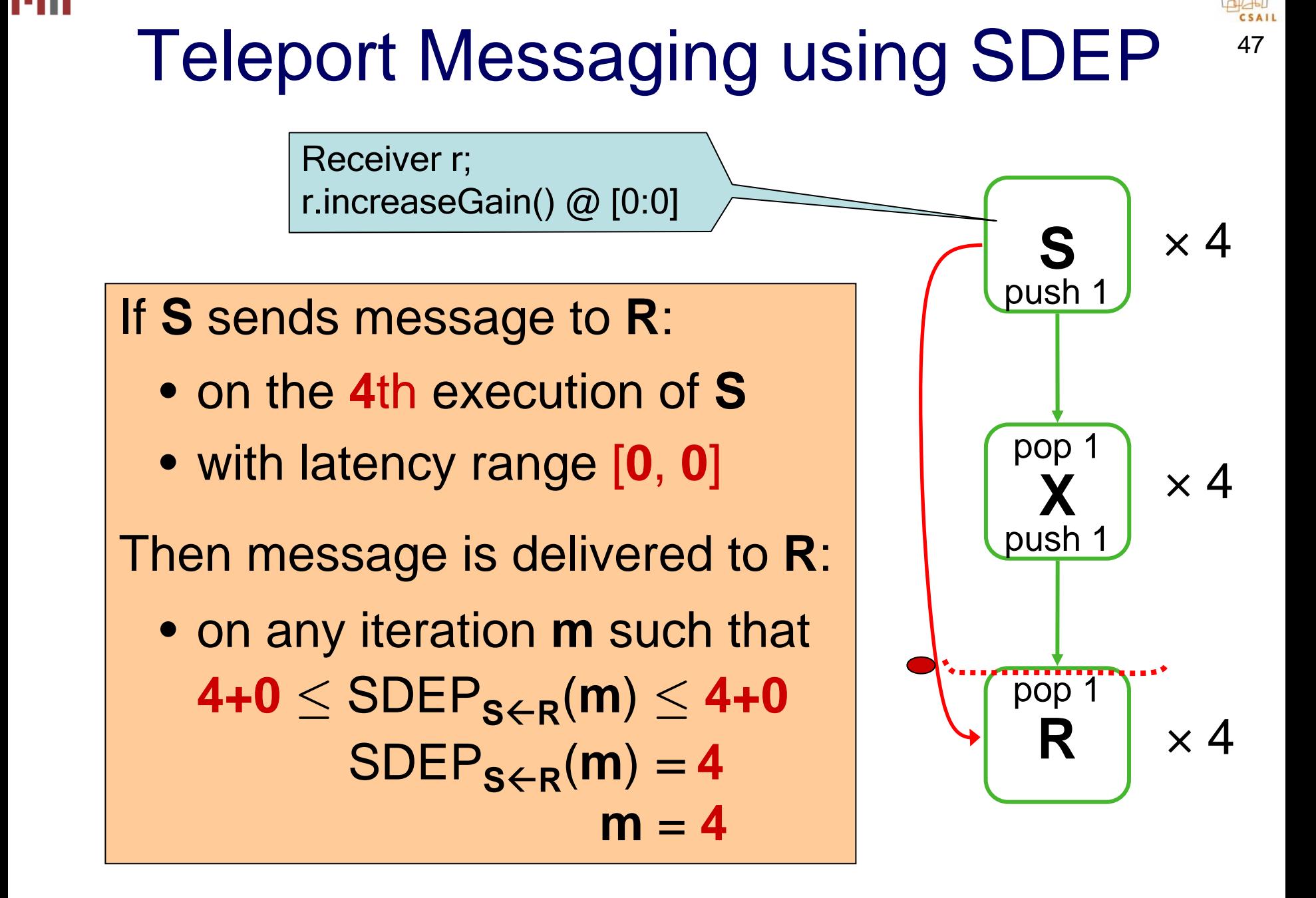

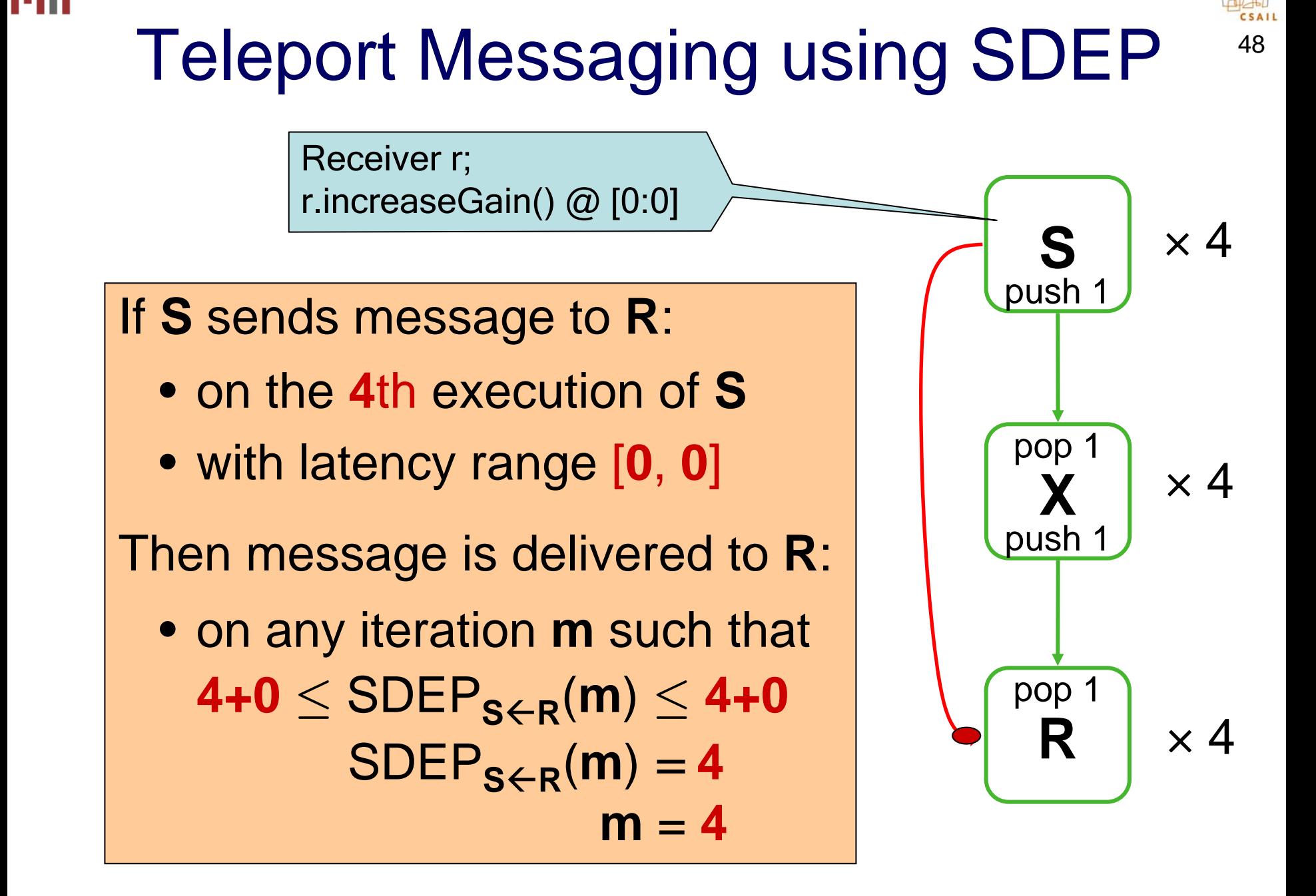

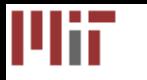

- If embedding messages in stream, must send in direction of dataflow
- Teleport messaging provides provides a unified abstraction
- Intuition:
	- If **S** sends to **R** with latency **k**
	- Then **R** receives message after producing item that **S** sees in **k** of its own time steps

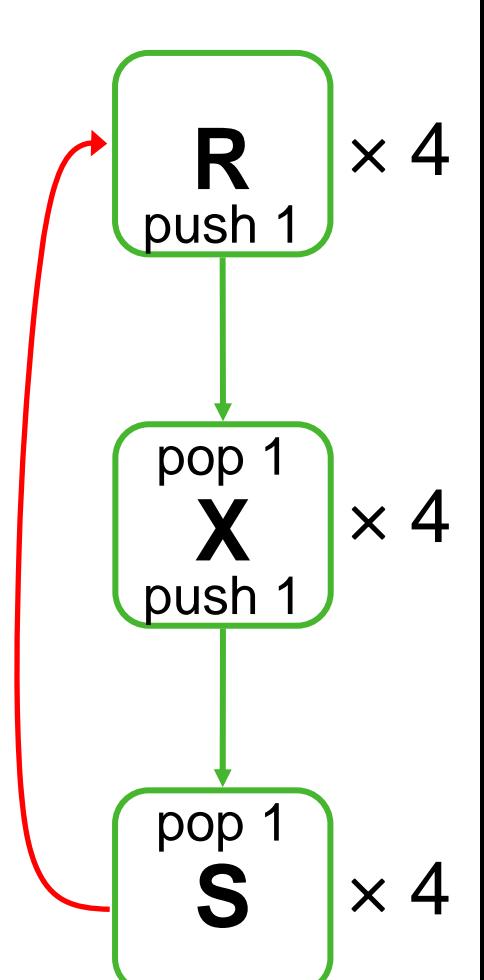

49

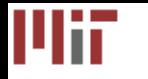

- If embedding messages in stream, must send in direction of dataflow
- Teleport messaging provides provides a unified abstraction
- Intuition:
	- If **S** sends to **R** with latency **k**
	- Then **R** receives message after producing item that **S** sees in **k** of its own time steps

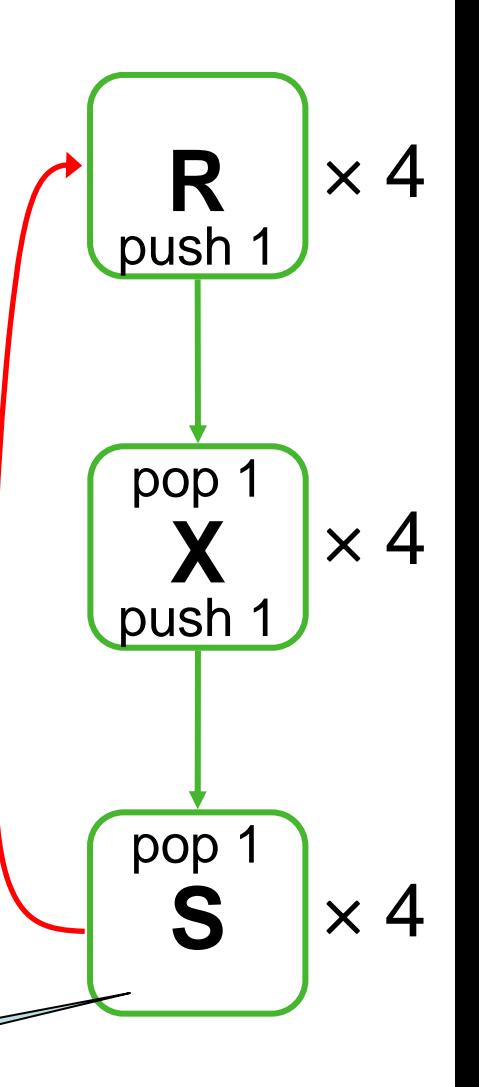

50

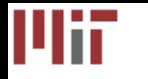

- If embedding messages in stream, must send in direction of dataflow
- Teleport messaging provides provides a unified abstraction
- Intuition:
	- If **S** sends to **R** with latency **k**
	- Then **R** receives message after producing item that **S** sees in **k** of its own time steps

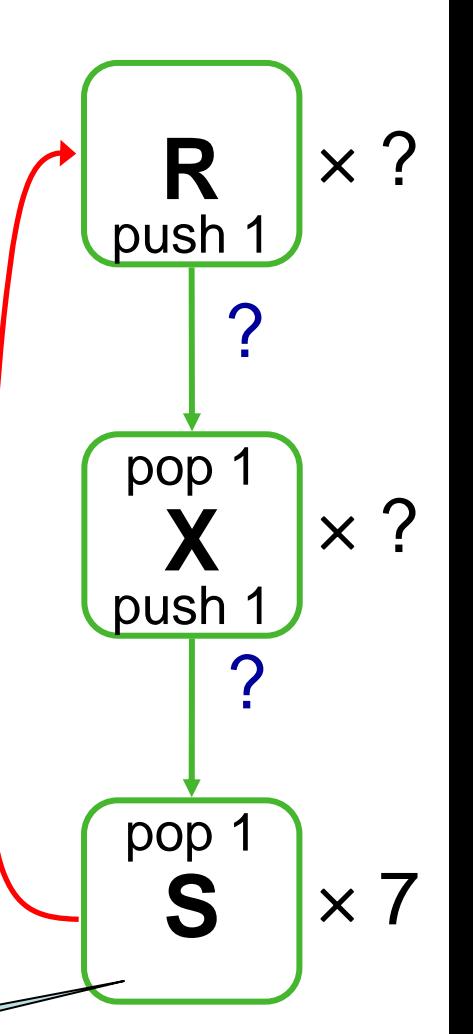

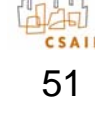

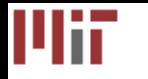

- If embedding messages in stream, must send in direction of dataflow
- Teleport messaging provides provides a unified abstraction
- Intuition:
	- If **S** sends to **R** with latency **k**
	- Then **R** receives message after producing item that **S** sees in **k** of its own time steps

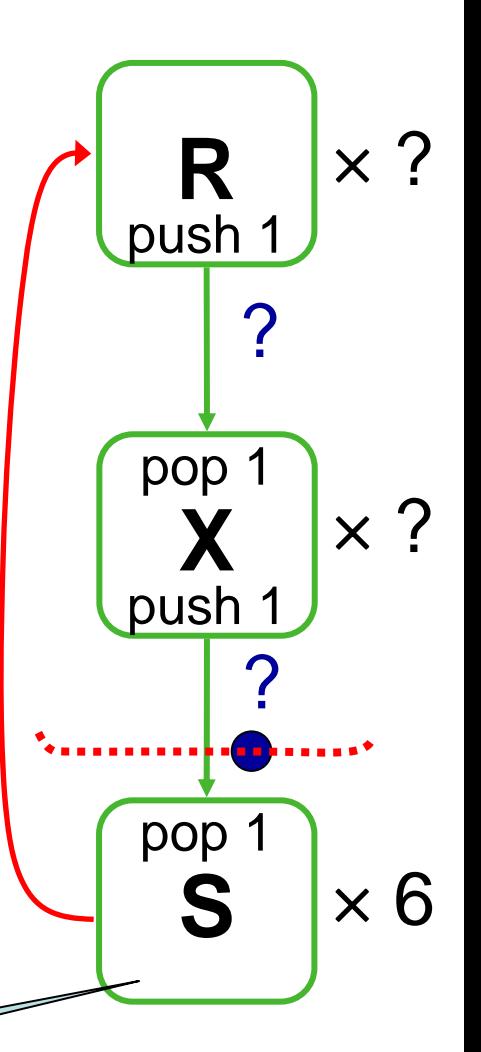

52

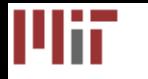

- If embedding messages in stream, must send in direction of dataflow
- Teleport messaging provides provides a unified abstraction
- Intuition:
	- If **S** sends to **R** with latency **k**
	- Then **R** receives message after producing item that **S** sees in **k** of its own time steps

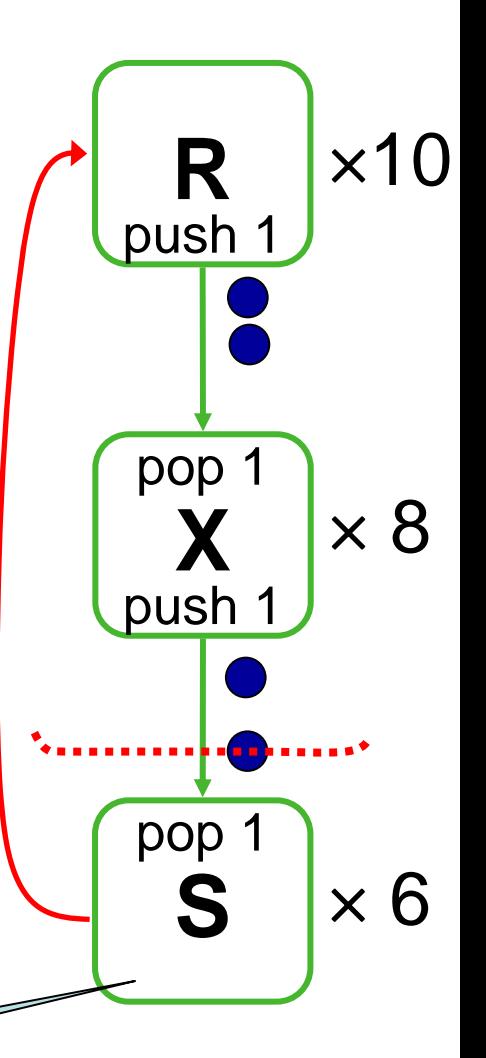

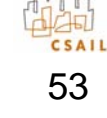

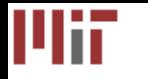

- If embedding messages in stream, must send in direction of dataflow
- Teleport messaging provides provides a unified abstraction
- Intuition:
	- If **S** sends to **R** with latency **k**
	- Then **R** receives message after producing item that **S** sees in **k** of its own time steps

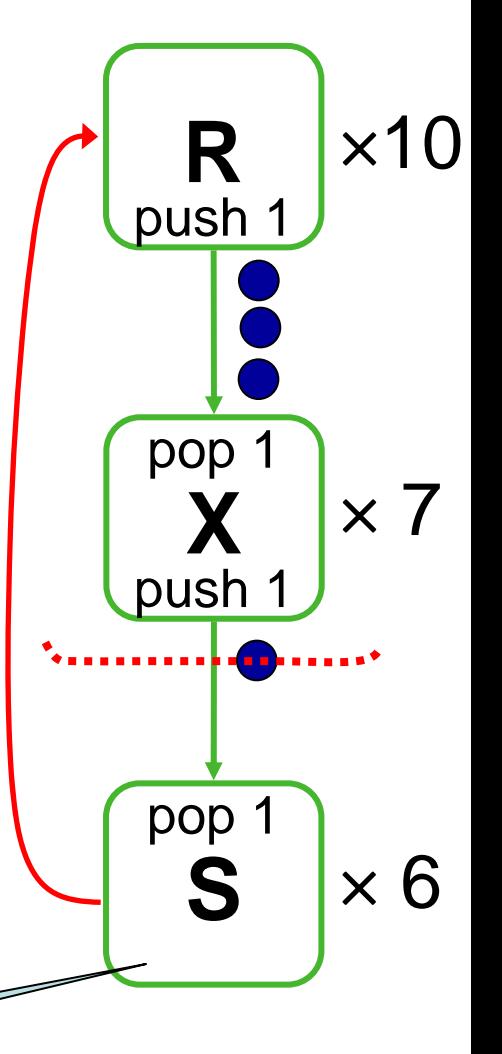

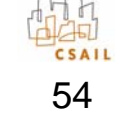

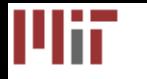

- If embedding messages in stream, must send in direction of dataflow
- Teleport messaging provides provides a unified abstraction
- Intuition:
	- If **S** sends to **R** with latency **k**
	- Then **R** receives message after producing item that **S** sees in **k** of its own time steps

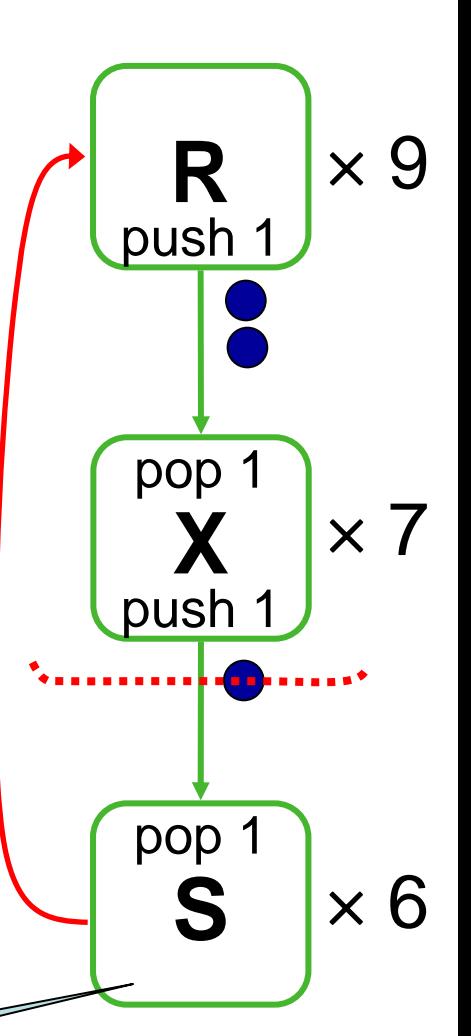

55

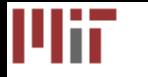

- If embedding messages in stream, must send in direction of dataflow
- Teleport messaging provides provides a unified abstraction
- Intuition:
	- If **S** sends to **R** with latency **k**
	- Then **R** receives message after producing item that **S** sees in **k** of its own time steps

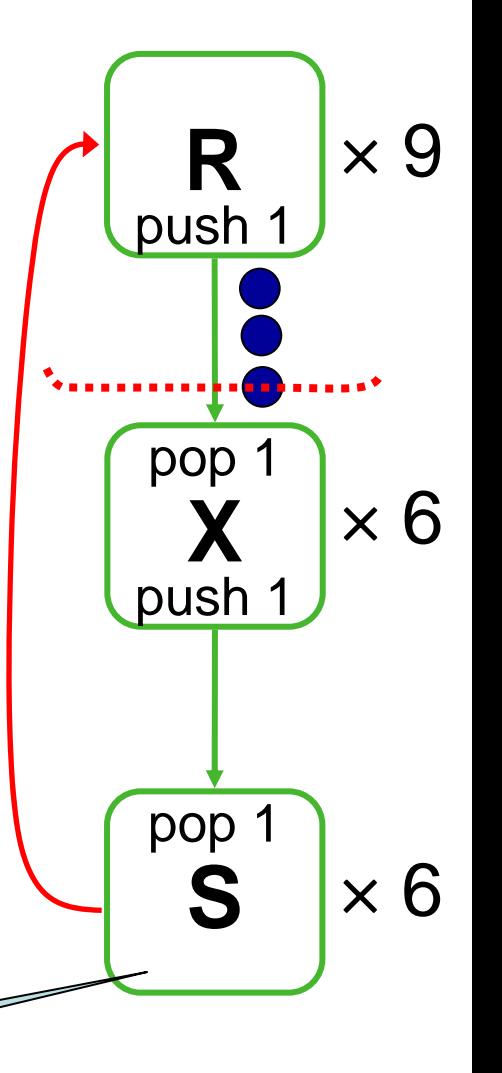

56

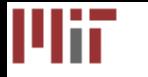

- If embedding messages in stream, must send in direction of dataflow
- Teleport messaging provides provides a unified abstraction
- Intuition:
	- If **S** sends to **R** with latency **k**
	- Then **R** receives message after producing item that **S** sees in **k** of its own time steps

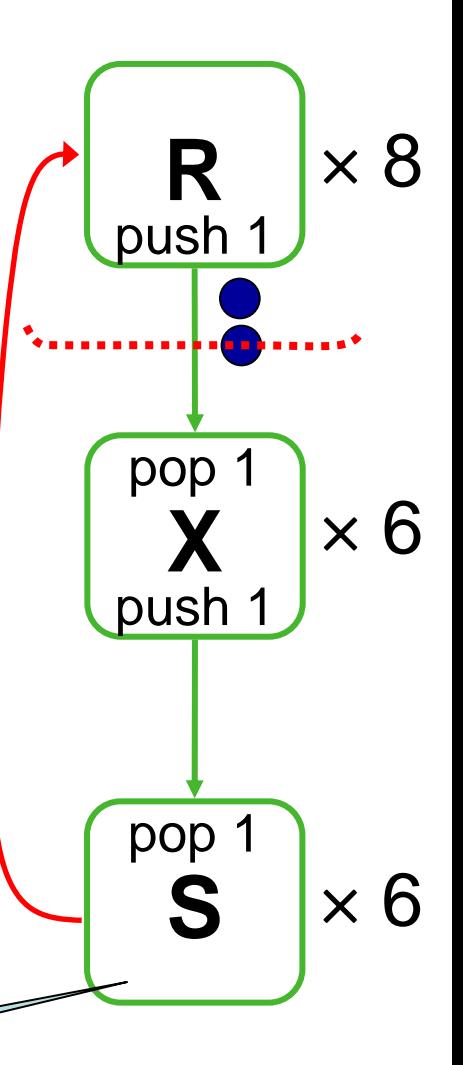

57

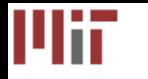

- If embedding messages in stream, must send in direction of dataflow
- Teleport messaging provides provides a unified abstraction
- Intuition:
	- If **S** sends to **R** with latency **k**
	- Then **R** receives message after producing item that **S** sees in **k** of its own time steps

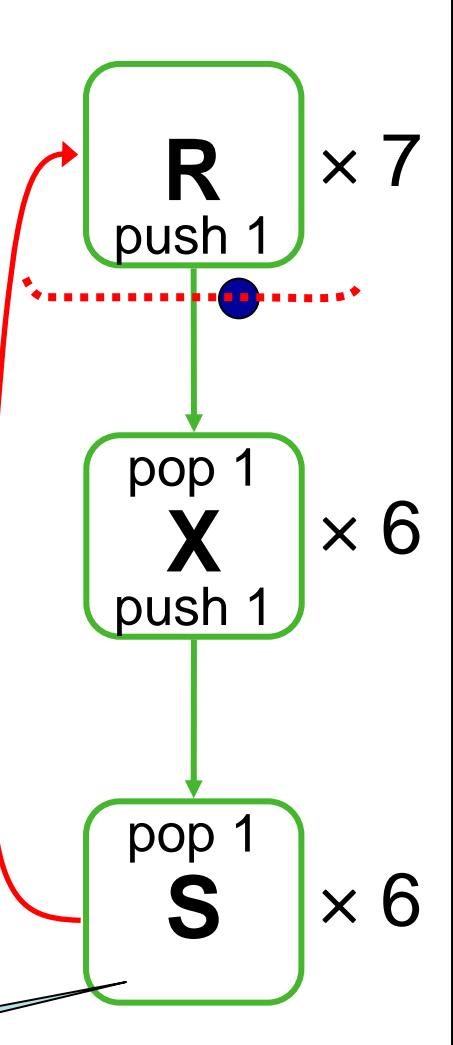

58

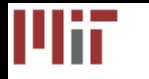

- If embedding messages in stream, must send in direction of dataflow
- Teleport messaging provides provides a unified abstraction
- Intuition:
	- If **S** sends to **R** with latency **k**
	- Then **R** receives message after producing item that **S** sees in **k** of its own time steps
	- **R** receives message after iteration 7

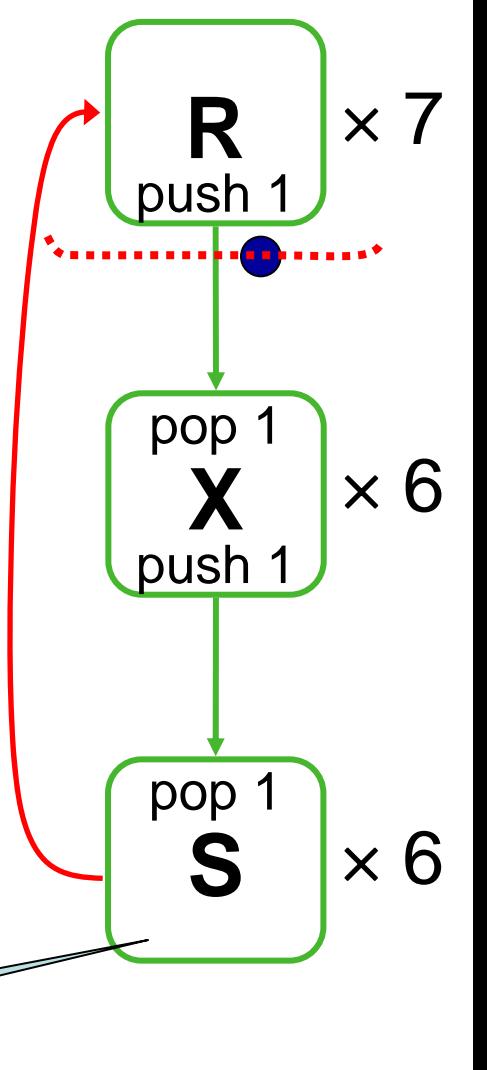

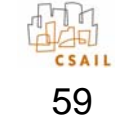

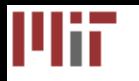

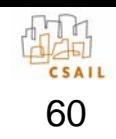

## Constraints Imposed on Schedule

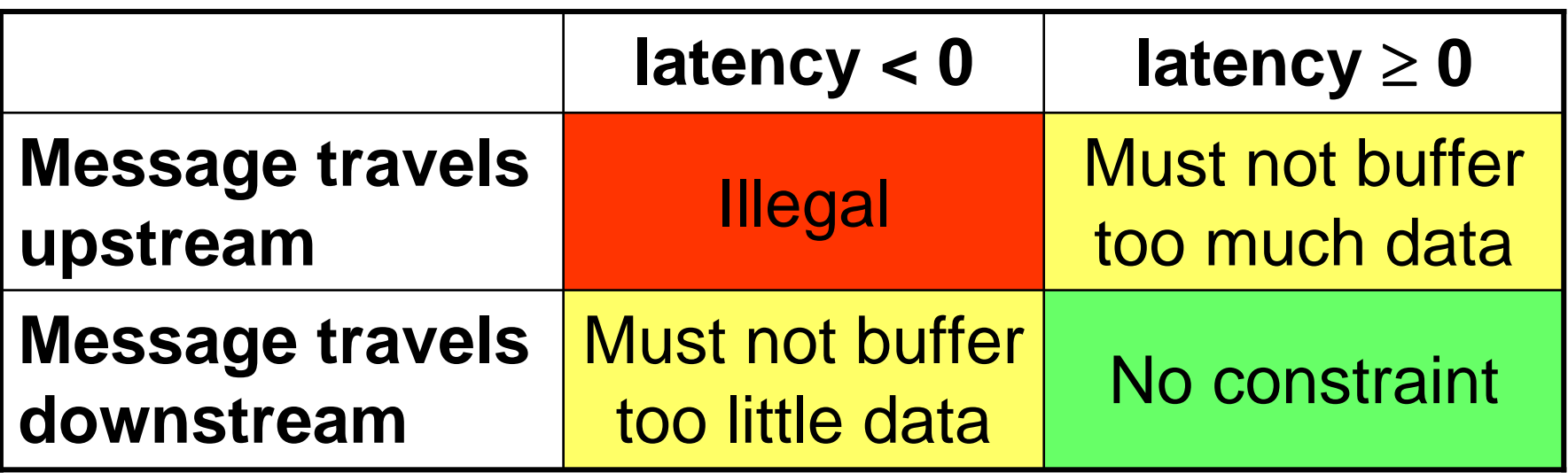

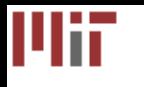

# Finding a Schedule

• Non-overlapping messages: greedy scheduling algorithm

- Overlapping messages: future work
	- – Overlapping constraints can be feasible in isolation, but infeasible in combination

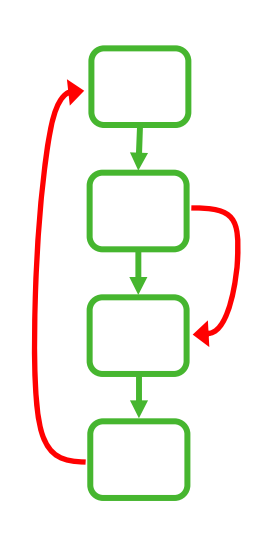

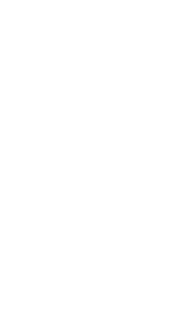

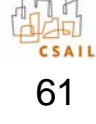

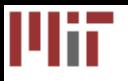

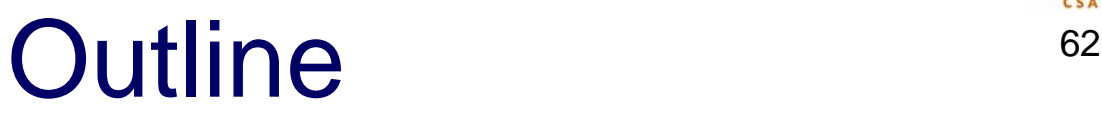

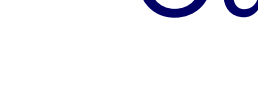

- StreamIt
- Teleport Messaging
- Case Study
- Related Work and Conclusion

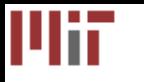

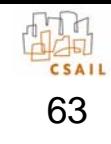

# Frequency Hopping Radio

- Transmitter and receiver switch between set of known frequencies
- Transmitter indicatestiming and target of hop using freq. pulse
- Receiver detectspulse downstream, adjusts RFtoIF with exact timing:

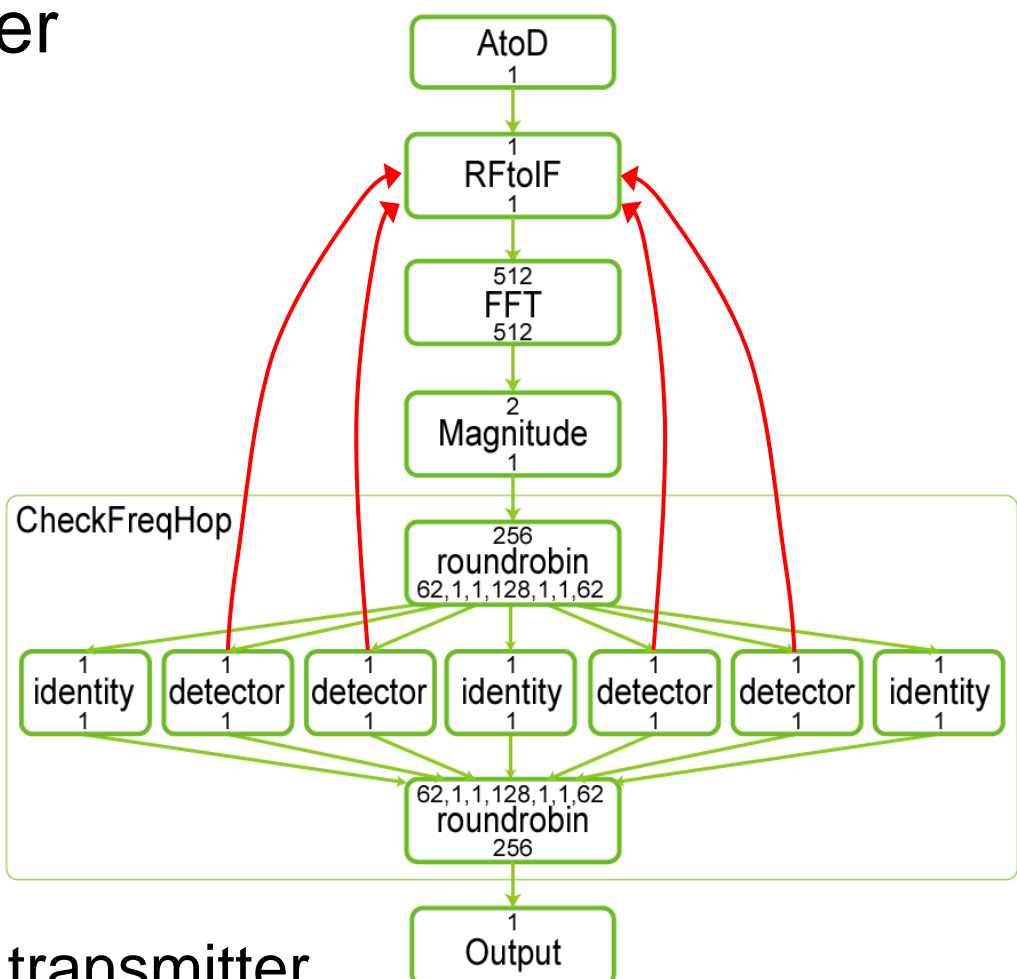

- Switch at same time as transmitter
- –Switch at FFT frame boundary

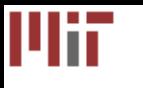

### Frequency Hopping Radio: Manual Feedback

- • Introduce feedback loop with dummy items to indicate presence or absence of message
- To add latency, enqueue 1536 initial items on loop
- Extra changes needed along path of message
	- Interleave messages, data
	- Route messages to loop
	- Adjust I/O rates
- To respect FFT frames, change RFtoIF granularity

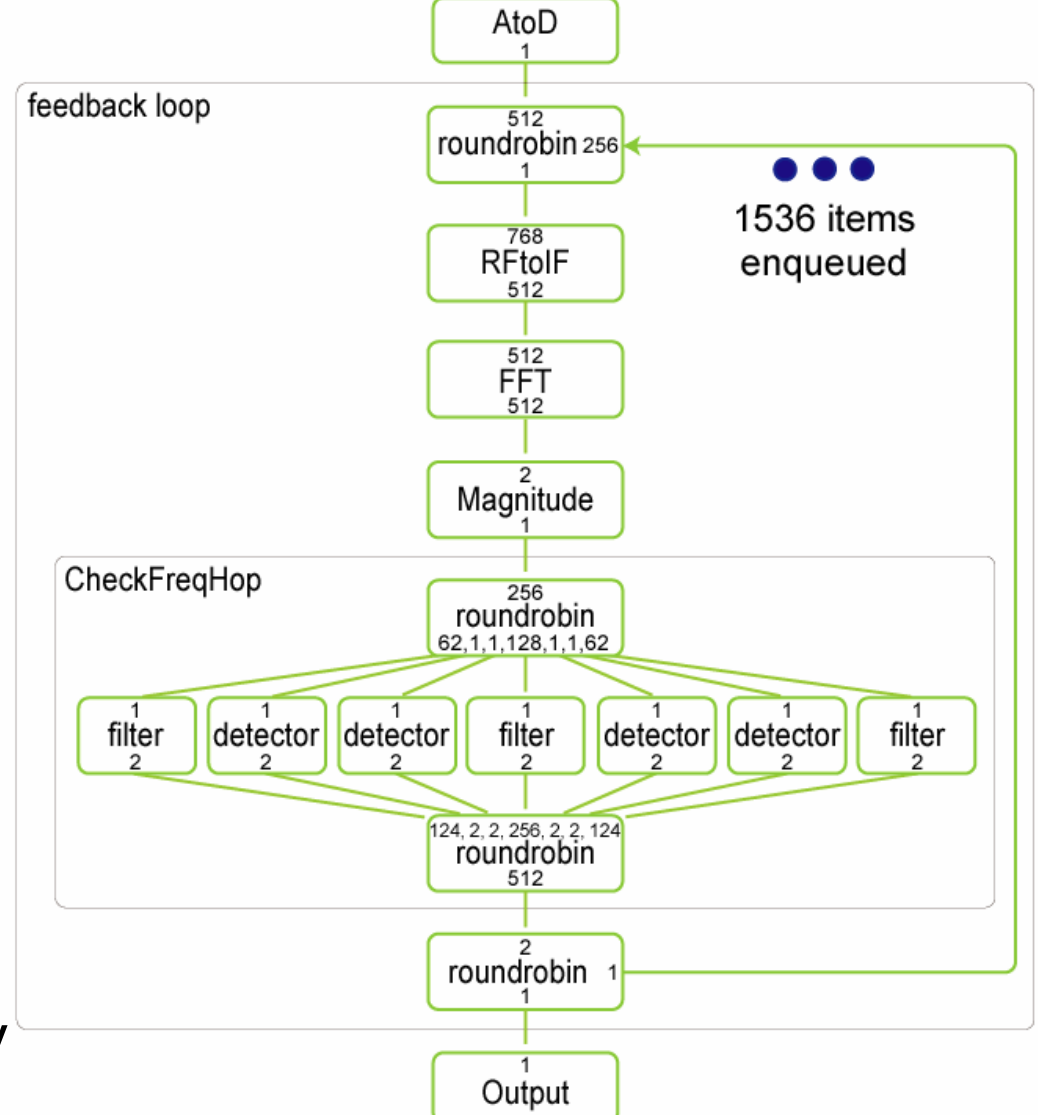

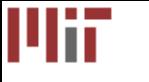

### Frequency Hopping Radio: Teleport Messaging

- Use message latency of 6
- Modify only RFtoIF, detector
- FFT frame boundariesautomatically respected: SDEP**RFIF**Å**det**( **<sup>n</sup>**) = 512\* **n**

■ Teleport messaging improves programmability

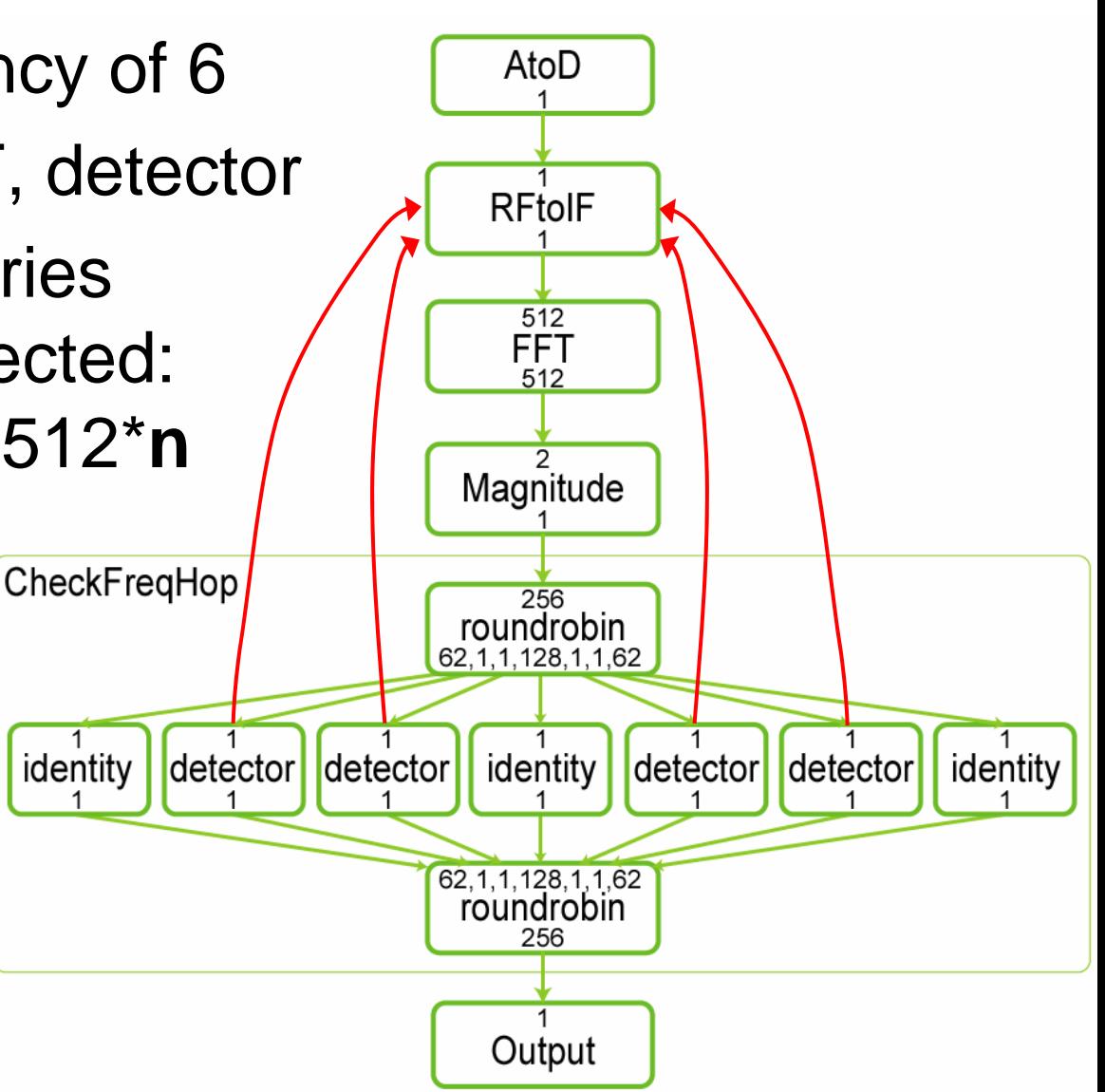

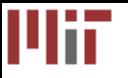

## Preliminary Results

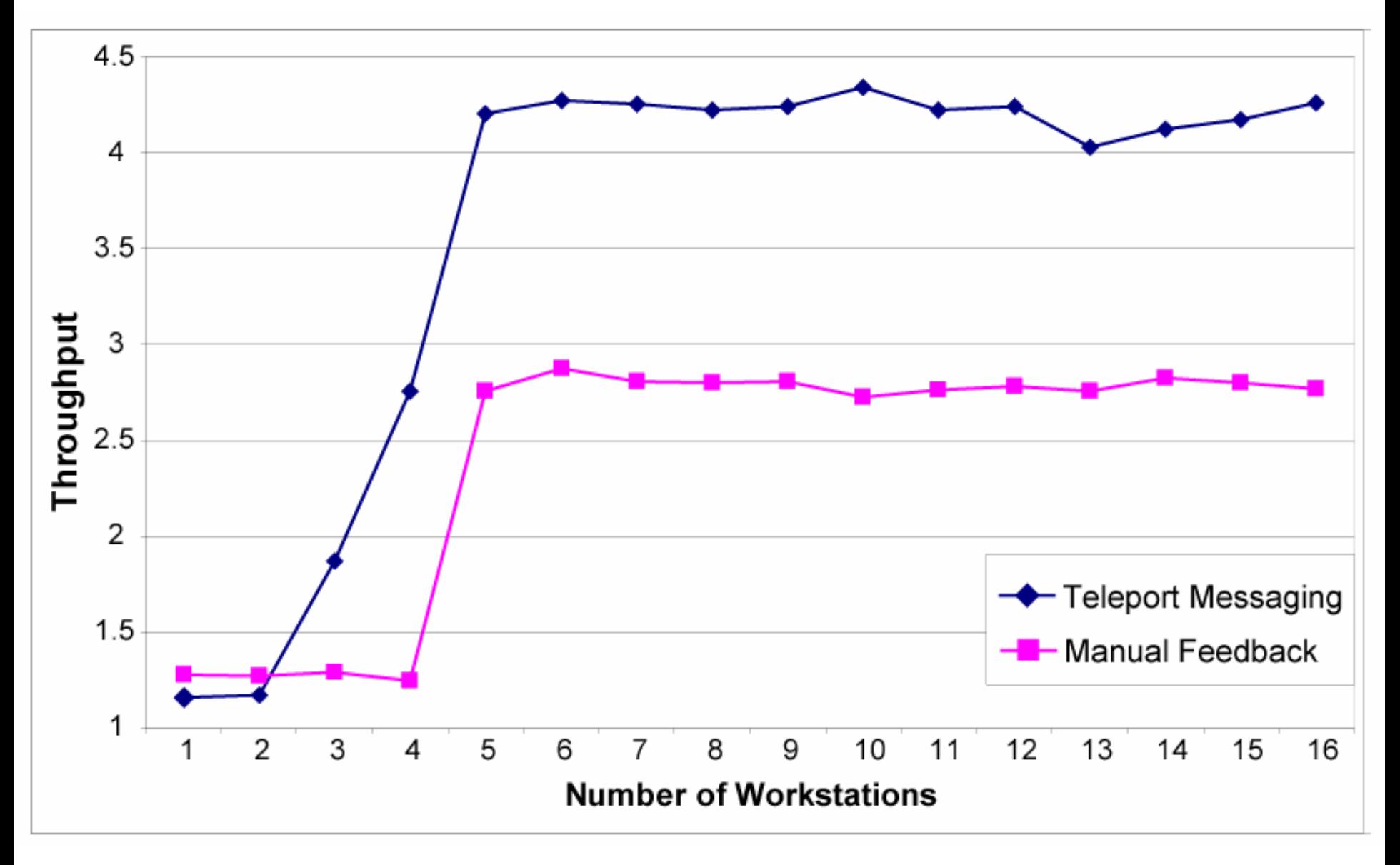

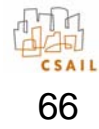

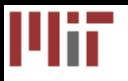

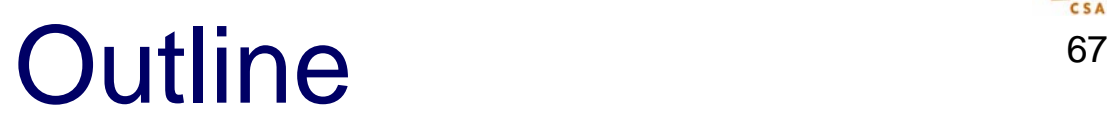

- StreamIt
- Teleport Messaging
- Case Study
- Related Work and Conclusion

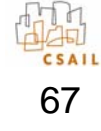

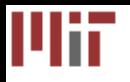

## Related Work

68

- Heterogeneous systems modeling
	- Ptolemy project (Lee et al.); scheduling (Bhattacharyya, …)
	- Boolean dataflow: parameterized data rates
	- Teleport messaging allows complete static scheduling
- Program slicing
	- Many researchers; see Tip'95 for survey
	- Like SDEP, find set of dependent operations
	- SDEP is more specialized; can calculate exactly
- Streaming languages
	- – Brook, Cg, StreamC/KernelC, Spidle, Occam, Sisal, Parallel Haskell, Lustre, Esterel, Lucid Synchrone
	- Our goal: adding restricted dynamism to static language

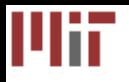

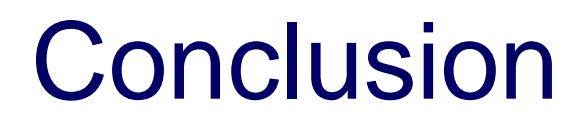

69

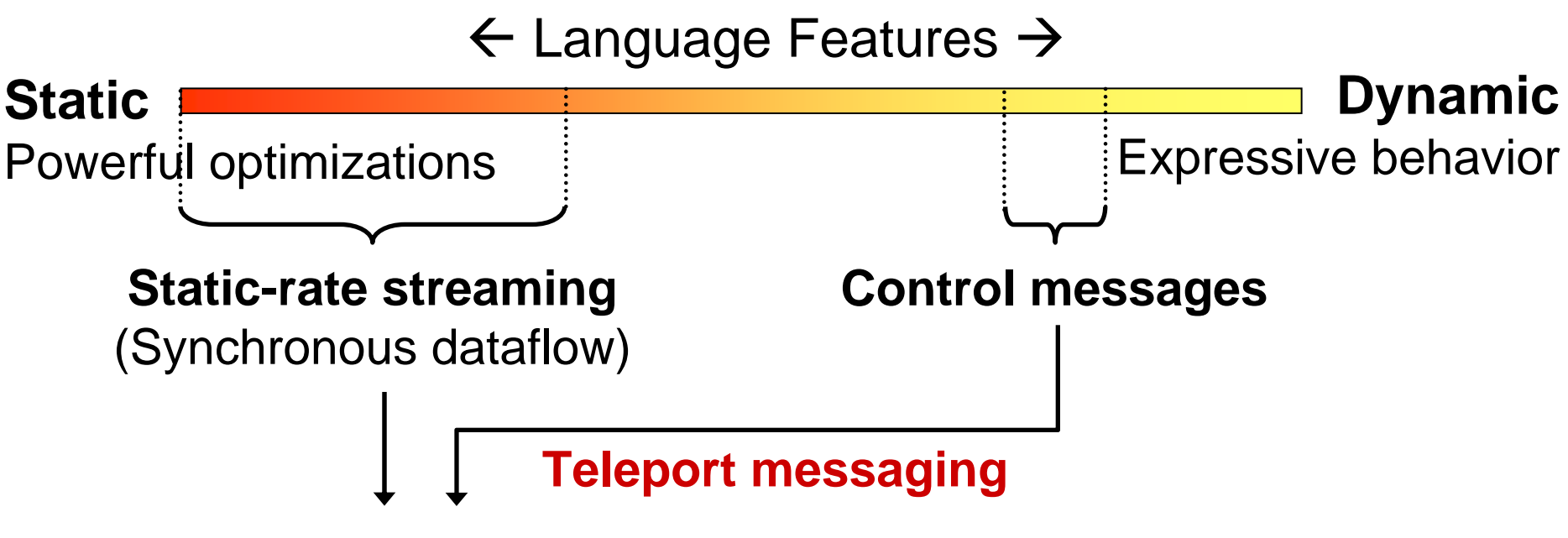

#### **StreamIt Language**

- Teleport messaging provides precise and flexible event handling while allowing static optimizations
	- Data dependences (SDEP) is natural timing mechanism
	- Messaging exposes true communication to compiler

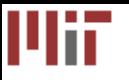

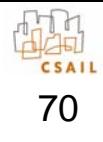

#### Extra Slides

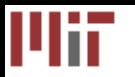

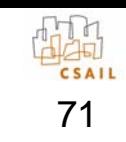

# Calculating SDEP in Practice

• Direct SDEP formulation:

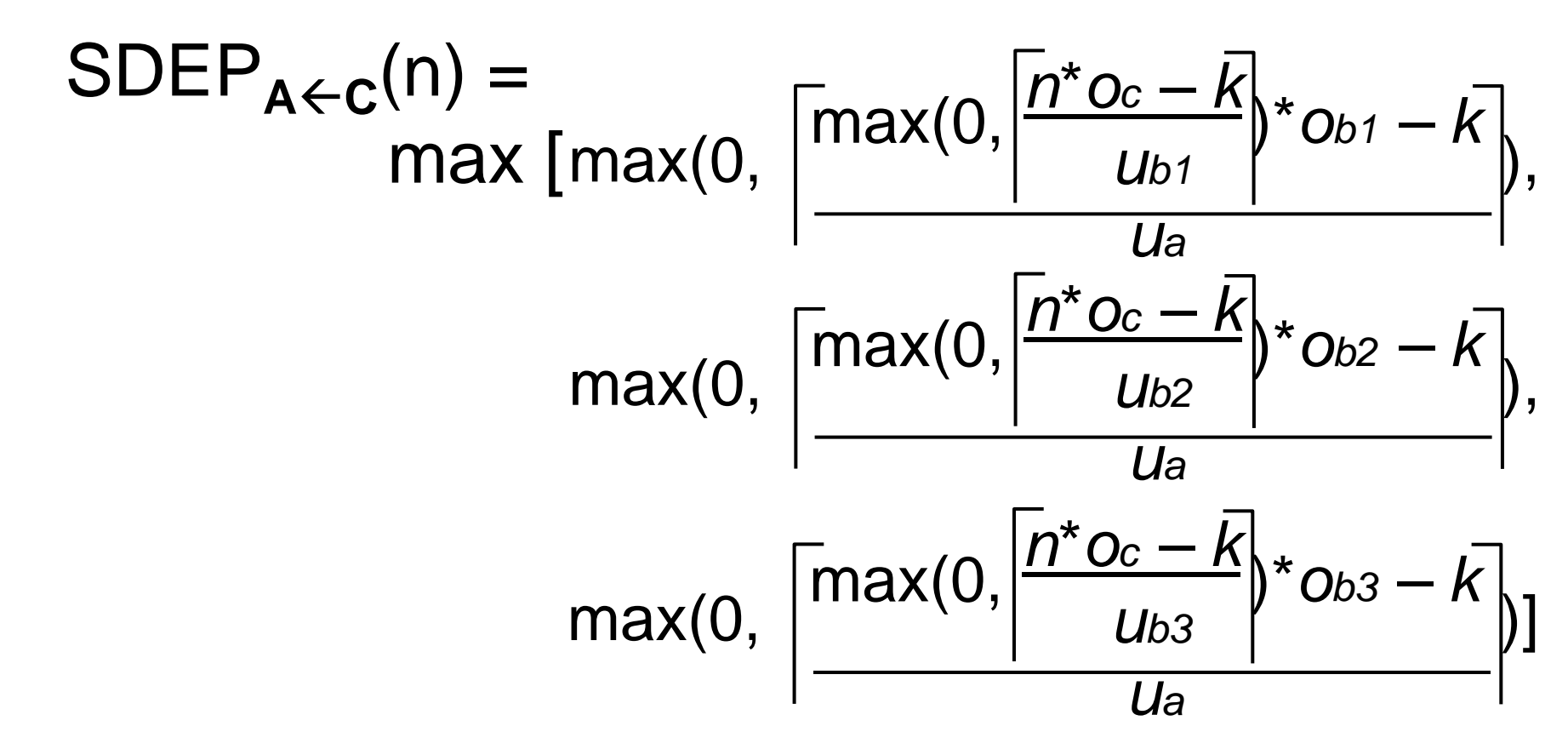

■ Direct calculation could grow unwieldy

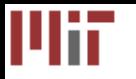

## Calculating SDEP in Practice

72

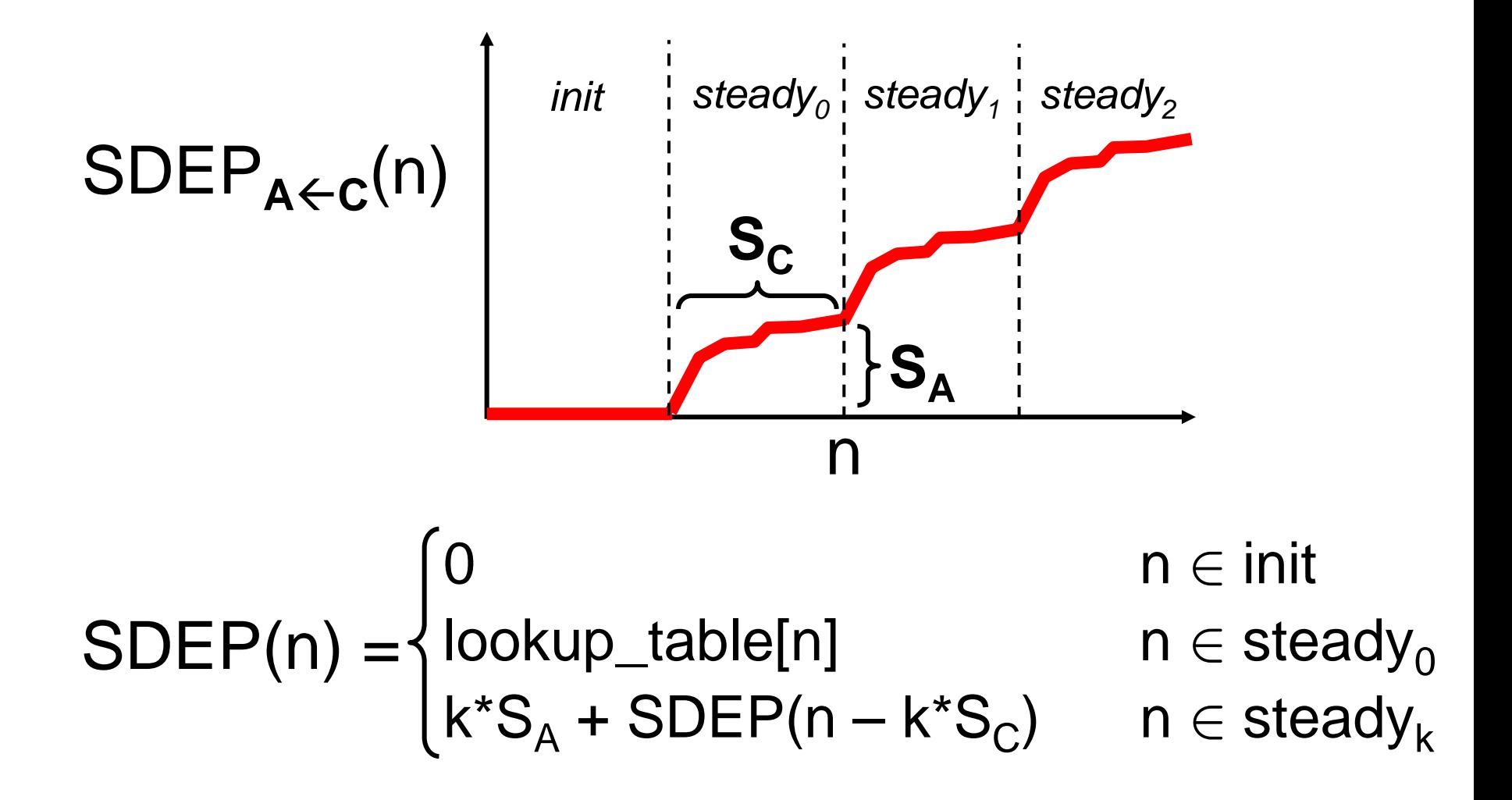

■ Build small SDEP table statically, use for all n
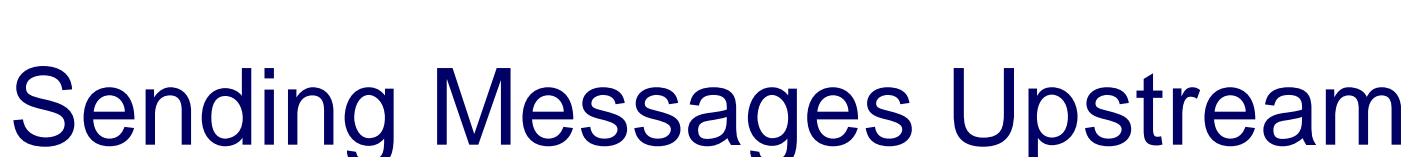

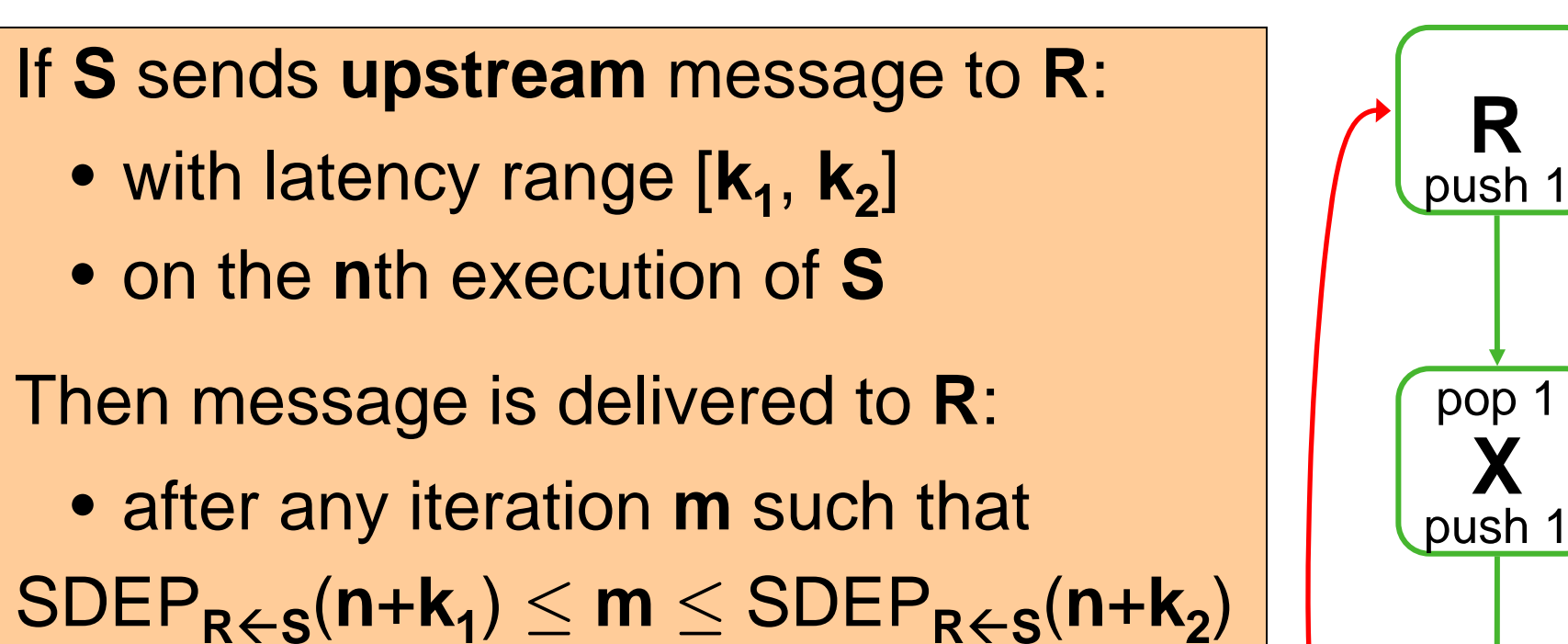

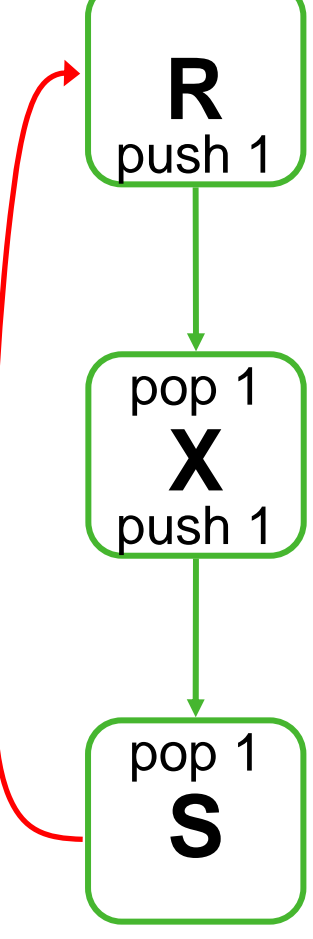

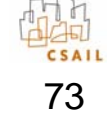

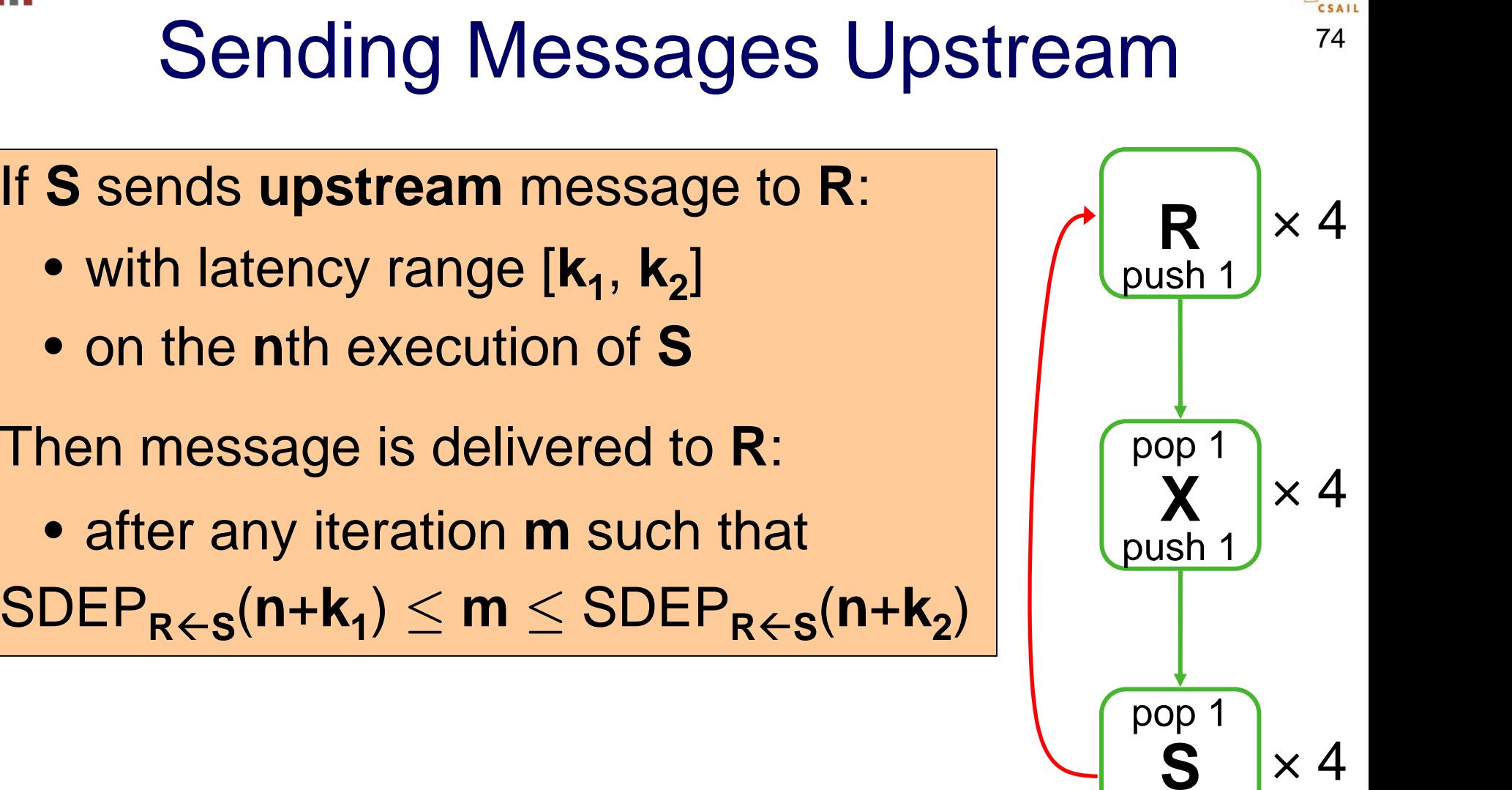

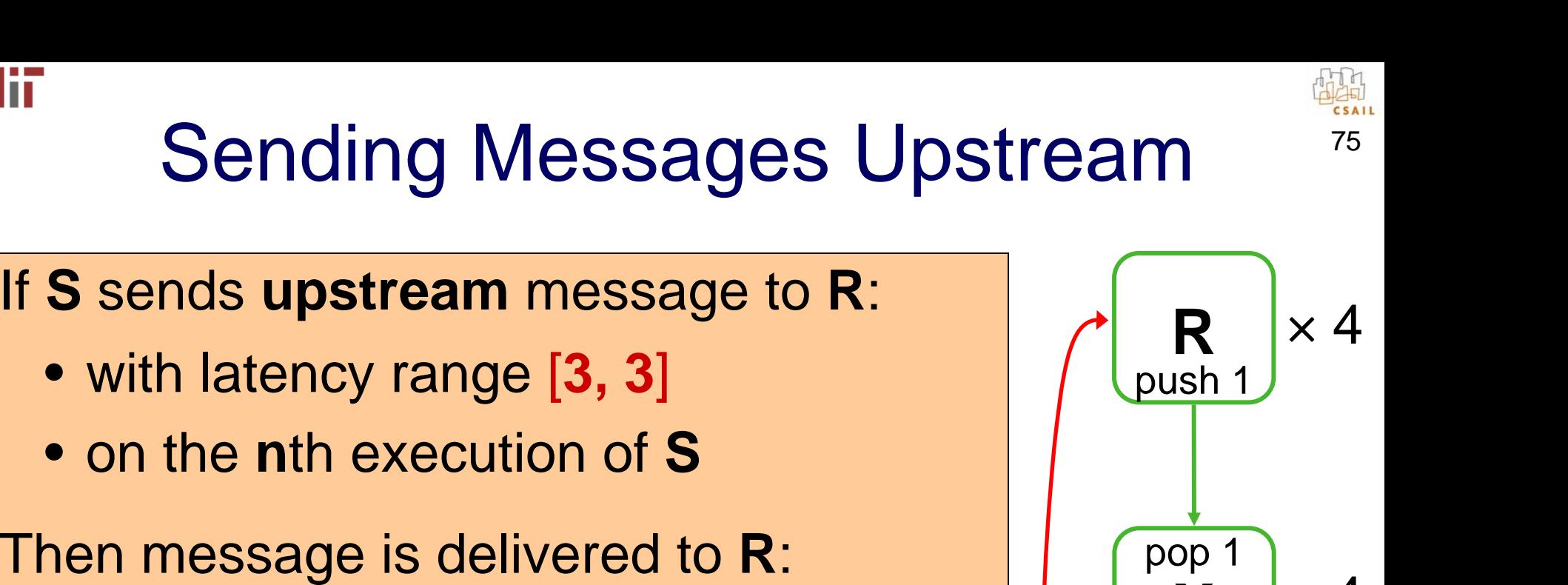

**X**

×

4

 $\times$  4

push 1

pop 1

**S**

Receiver r; r.decimate()  $@$  [3:3]

• with latency range [**3, 3** ]

• after any iteration **m** such that

 $\mathsf{SDEP}_{\mathsf{R\leftarrow S}}(\mathsf{n+k}_1) \leq \mathsf{m} \leq \mathsf{SDEP}_{\mathsf{R\leftarrow S}}(\mathsf{n+k}_2)$ 

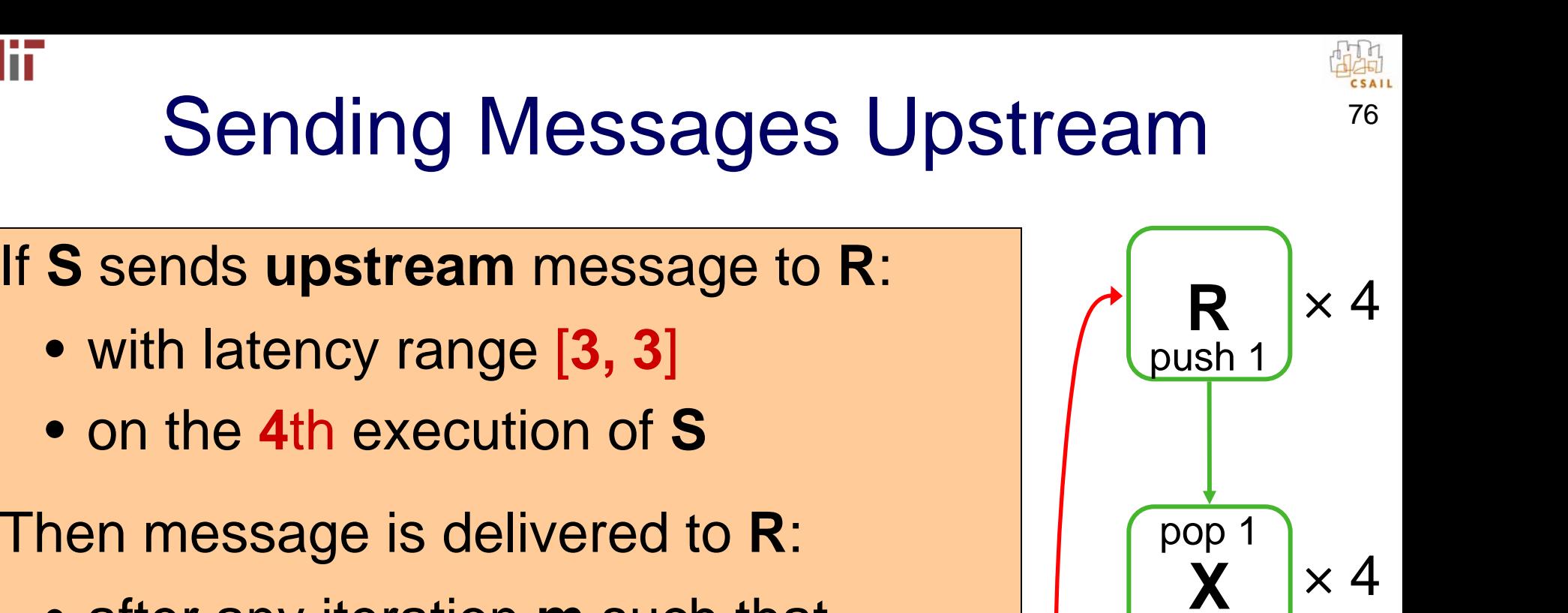

push 1

pop 1

**S**

 $\times$  4

• after any iteration **m** such that  $\mathsf{SDEP}_{\mathsf{R}\leftarrow \mathsf{S}}(\mathsf{n}+\mathsf{k}_1) \leq \mathsf{m} \leq \mathsf{SDEP}_{\mathsf{R}\leftarrow \mathsf{S}}(\mathsf{n}+\mathsf{k}_2)$ 

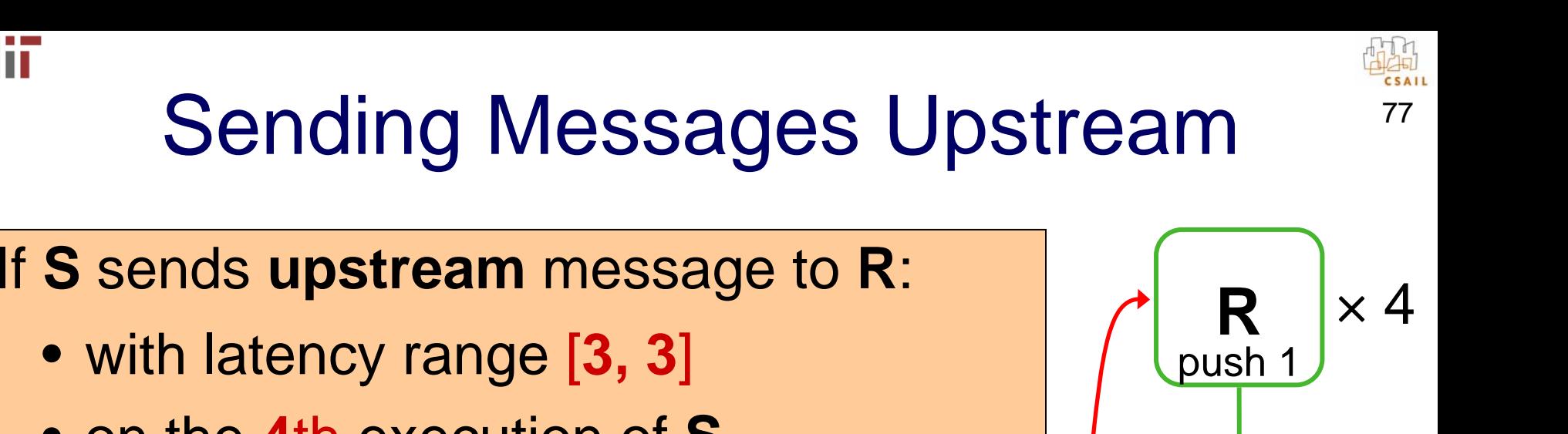

## Sending Messages Upstream

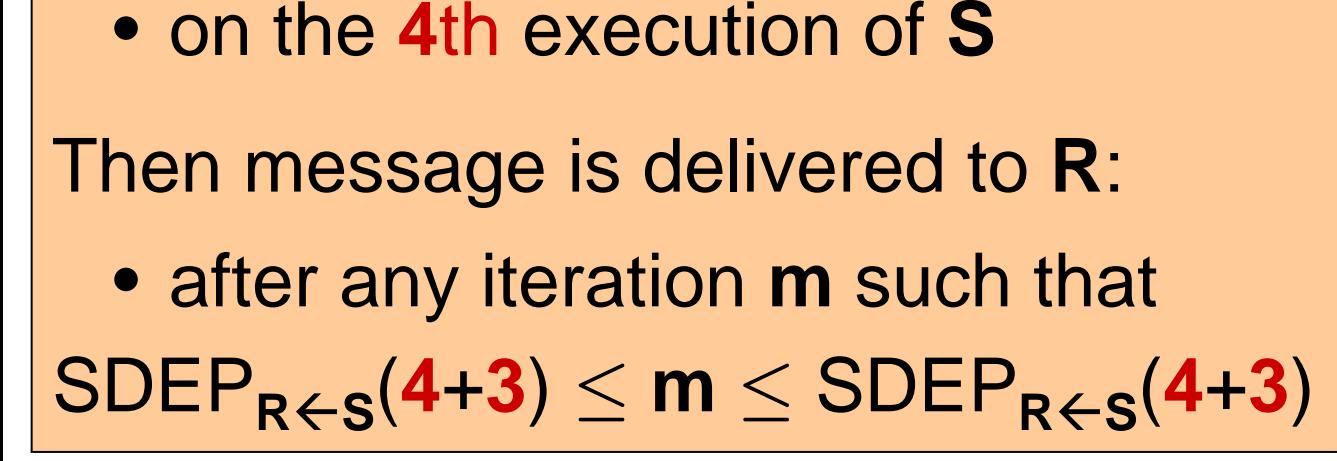

• with latency range [**3, 3** ]

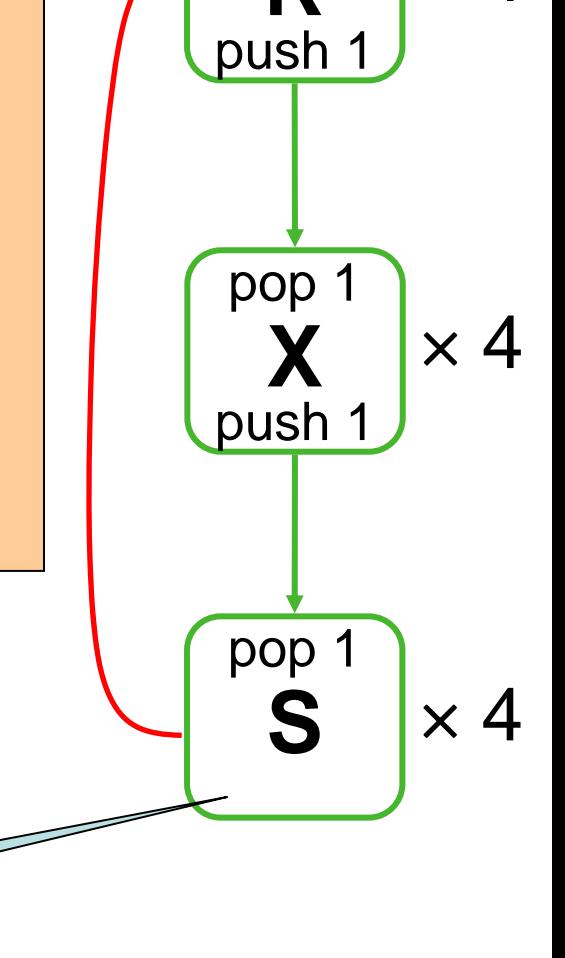

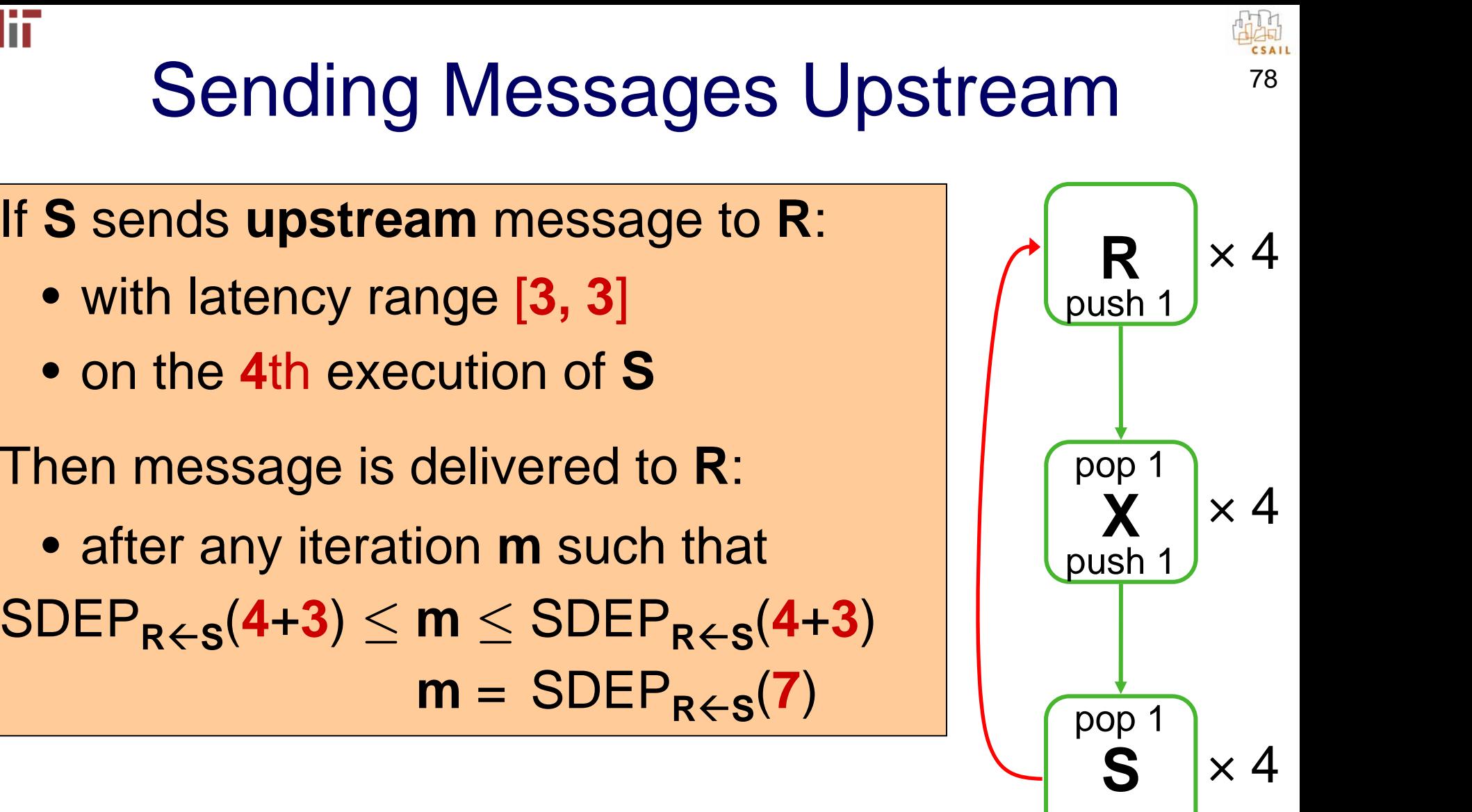

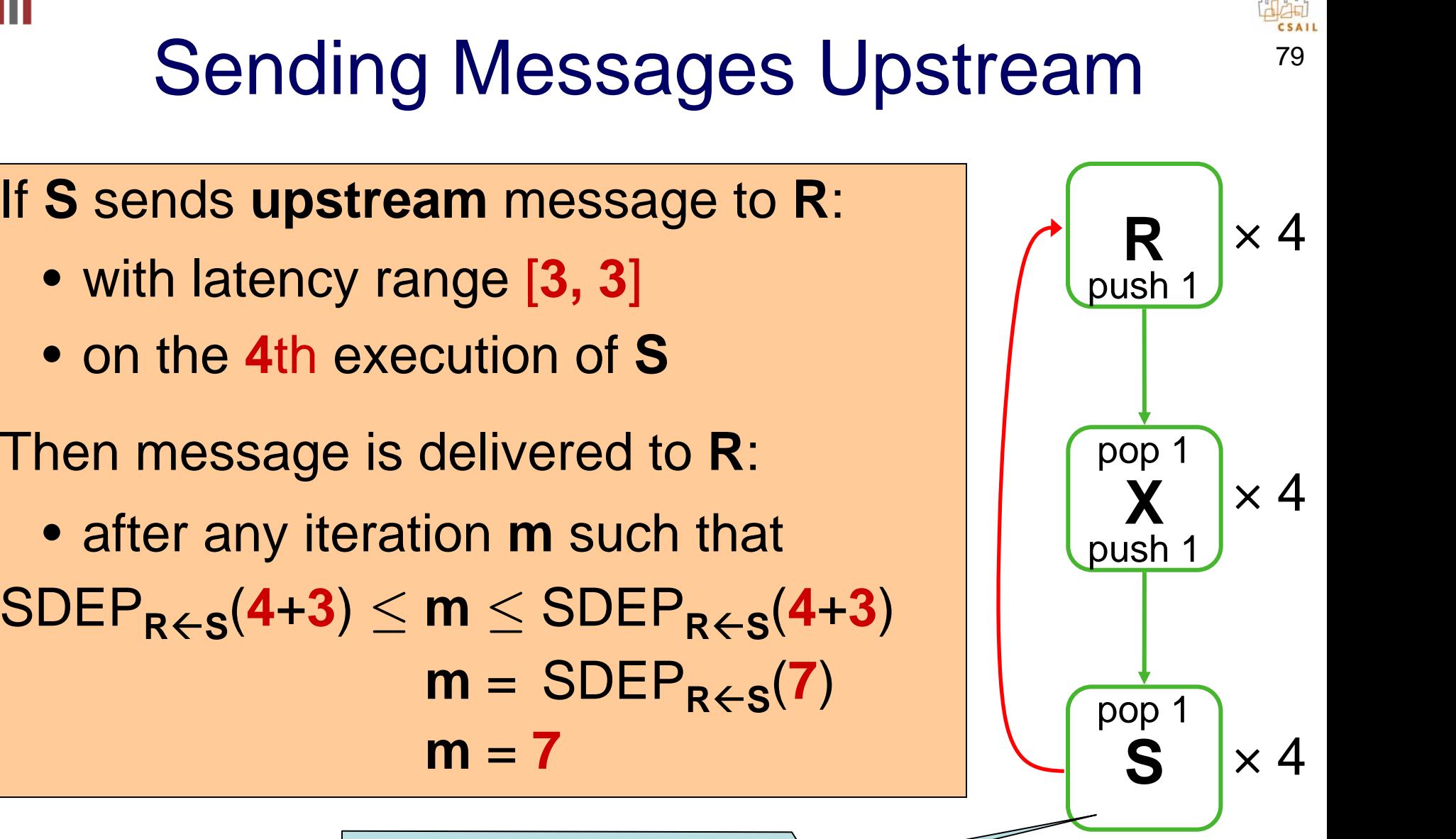

## Constraints Imposed on Schedule

- If **S** sends on iteration **<sup>n</sup>**, then **R** receives on iteration **n+3**
	- – Thus, if **S** is on iteration **<sup>n</sup>**, then **R** must not execute past **n+3**
	- –Otherwise, R could miss message  $\begin{bmatrix} \begin{bmatrix} \text{pop 1} \\ \text{X} \end{bmatrix} \end{bmatrix}$
	- Messages constrain the schedule
- If latency is -1 instead of 3, then no schedule satisfies constraint Some latencies are infeasible

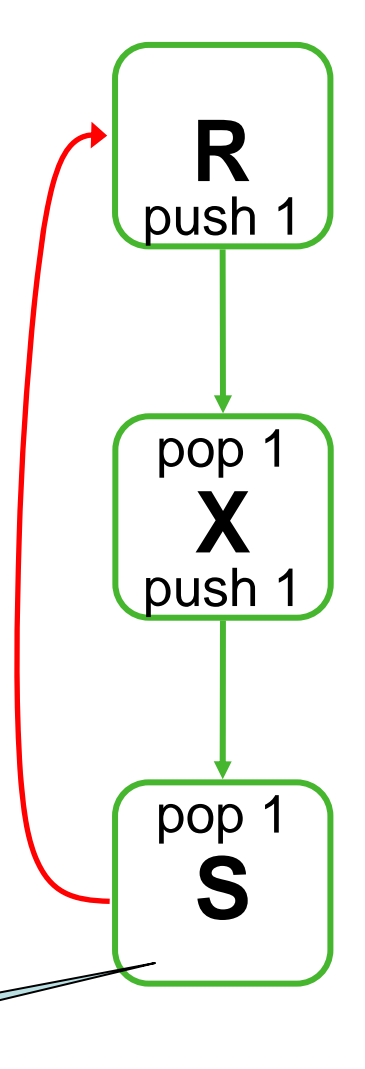

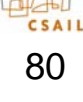

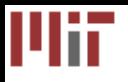

## Implementation

- Teleport messaging implemented in cluster backend of StreamIt compiler SDEP calculated at compile-time, stored in table
- Message delivery uses "credit system"
	- – Sender sends two types of packets to receiver:
		- 1. **Credit:** "execute **n** times before checking again."
		- 2. **Message:** "deliver this message at iteration **m**."
	- Frequency of credits depends on SDEP, latency range
	- Credits expose parallelism, reduce communication

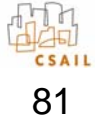

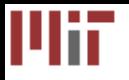

## Evaluation

82

- Evaluation platform:
	- –Cluster of 16 Pentium III's (750 Mhz)
	- –Fully-switched 100 Mb network
- StreamIt cluster backend
	- Compile to set of parallel threads, expressed in C
	- Threads communicate via TCP/IP
	- Partitioning algorithm creates load-balanced threads